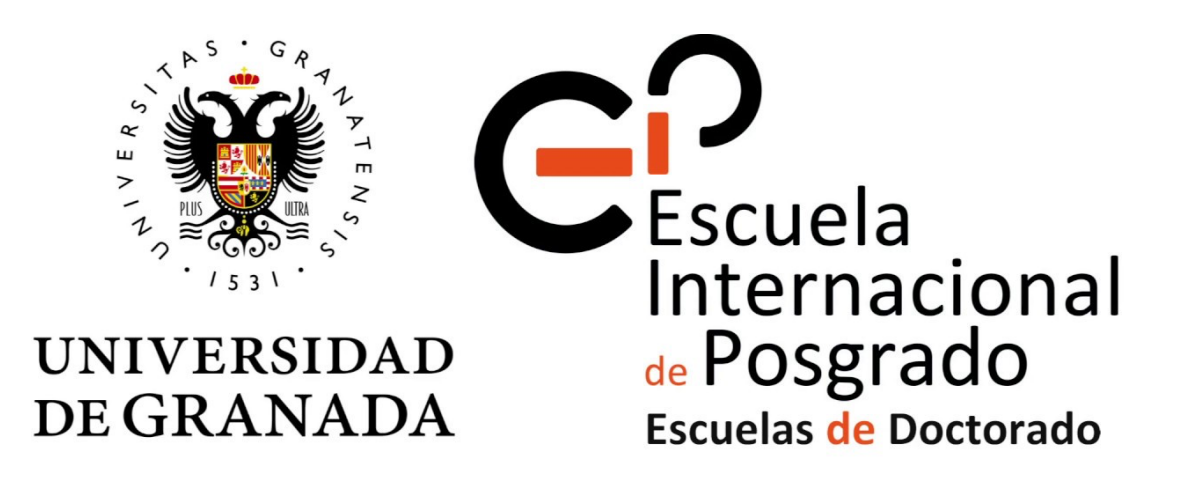

#### **ESCUELA INTERNACIONAL DE POSGRADO Departamento de Estadística e Investigación Operativa**

# **TRABAJO DE FIN DE MÁSTER**

#### **MODELIZACIÓN DE SERIES TEMPORALES, MODELOS CLÁSICOS Y SARIMA**

#### TIME SERIES MODELLING, CLASSICAL AND SARIMA MODELS

Autor: Andrés Alejo Podadera Molero Titulación: Máster en Estadística Aplicada Tutor: Francisco Javier Alonso Morales Departamento: Estadística e Investigación Operativa Rama de conocimiento: Ciencias

MÁLAGA, septiembre de 2021

*I. Declaración de originalidad del Trabajo de Fin de Máster:*

*Certifico que los documentos presentados son originales e inéditos, no habiéndose utilizado para la evaluación de ninguna otra asignatura del plan de estudios cursado. Así como, haber debidamente citado, las fuentes empleadas para la elaboración del mismo.*

*Esta declaración se realiza bajo la responsabilidad de quien la suscribe, a los efectos de participar en la Defensa del Trabajo de Fin de Máster.*

 $\mathcal{A}_{\mathbf{a}}$ 

*Andrés Alejo Podadera Molero, Málaga, septiembre de 2021.*

#### *II. Resumen*

Se describe la estructura de los modelos de series temporales ARMA, ARIMA y SARIMA. Así como, las funciones de autocorrelación, autocorrelación parcial y autocorrelación extendida (acf, pacf y eacf).

Además, se presenta un modelo construido con datos reales de aplicación practica en el campo de los riesgos financieros, esto es; los tipos de interés para los distintos bancos centrales en función de sus variables macroeconómicas.

Se realiza un análisis de este, pasando por todas las fases correspondientes de la modelización de series temporales. Identificación del modelo, estimación de los parámetros, significación, correlación, validación y predicción de futuros valores.

#### *III. Palabras Clave*

Modelización, Series Temporales, AR, MA, ARMA, ARIMA, SARIMA, Autocorrelación, ACF, PACF, EACF, Redes Neuronales, Perceptrón Multicapa, Híbrido, Riesgos Financieros, Tipos de Interés.

#### *IV. Abstract*

ARMA, ARIMA and SARIMA time series models and structure is described in this document. As well as the autocorrelation, partial autocorrelation and extended autocorrelation functions (acf, pacf and eacf).

In addition, a model built with real data of practical application in the field of financial risks is presented, consisting of the interest rates for the different central banks as a function of their macroeconomic variables.

An analysis of the model is carried out, going through all the corresponding phases of time series modelling. Model identification, parameter estimation, significance, correlation, validation and prediction of future values.

#### *V. Keywords*

Modelling, Time Series, AR, MA, ARMA, ARIMA, SARIMA, Autocorrelation, ACF, PACF, EACF, Artificial Neural Network, Multilayer Perceptron, Hybrid, Financial Risks, Interest Rates.

*VI. Agradecimientos*

## ÍNDICE

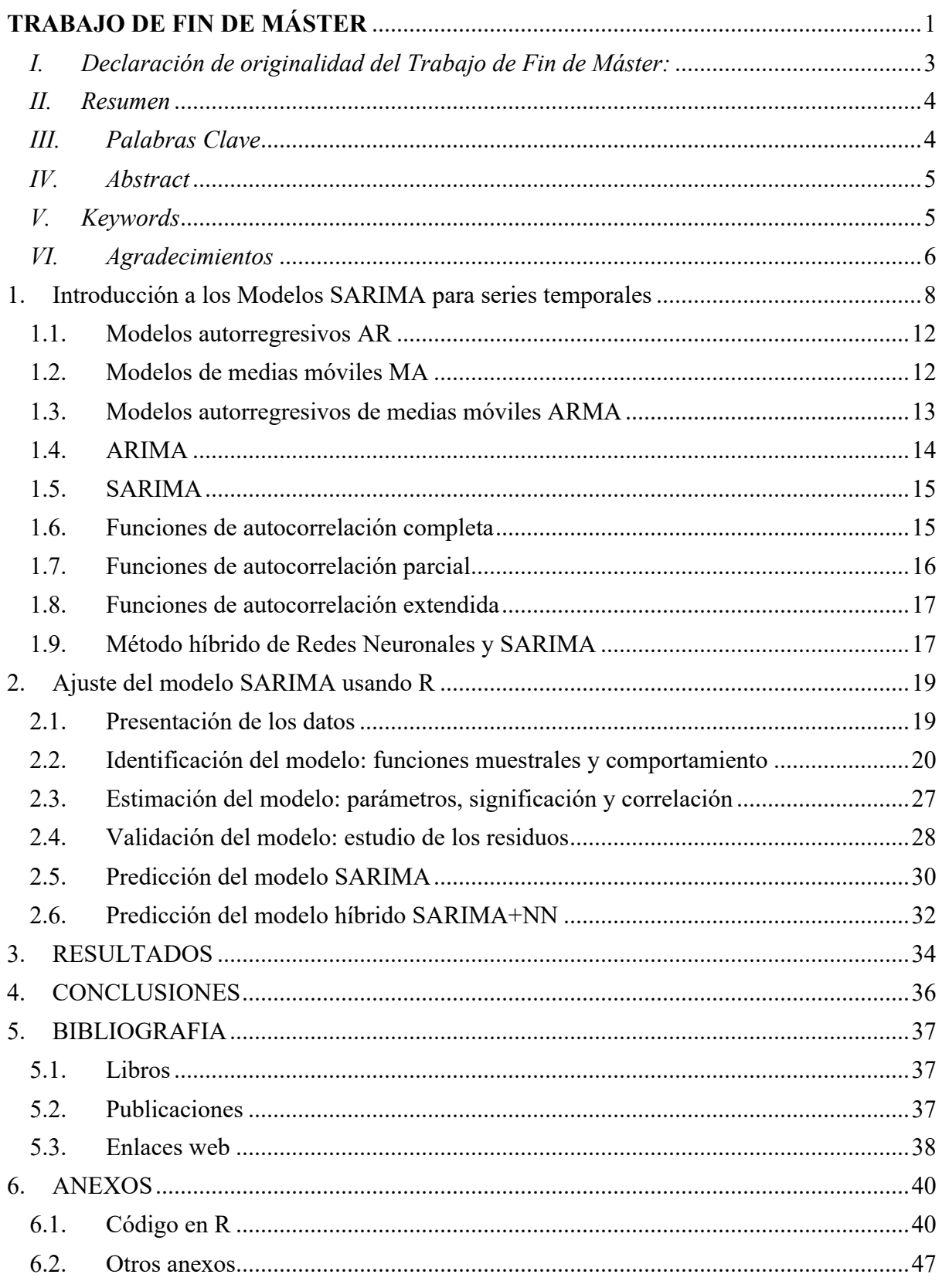

#### 1. Introducción a los Modelos SARIMA para series temporales

Una serie temporal es un conjunto de observaciones de una variable ordenadas en el tiempo. Así, tenemos una variable que toma distintos valores en cada instante de tiempo. El análisis de las series temporales puede resultar útil para obtener información relevante de la variable estudiada o predecir valores futuros.

Los modelos clásicos consideran la serie temporal como la función de cuatro componentes: Tendencia  $(T_t)$ , Ciclo  $(C_t)$ , Estacionalidad  $(S_t)$  y Ruido  $(E_t)$ . El conjunto, de los mismos generan la serie temporal final.

$$
X_t = f(T_t, C_t, S_t, E_t)
$$
\n<sup>(1)</sup>

Estos, se pueden combinar bien de forma aditiva:

$$
X_t = T_t + C_t + S_t + E_t \tag{2}
$$

O bien de forma multiplicativa:

$$
X_t = T_t * C_t * S_t * E_t \tag{3}
$$

Consideramos como ejemplo para ilustrar el concepto anterior la serie temporal que describe el rendimiento porcentual de las letras del tesoro americanas a un año vista.

Rendimiento del tipo del tesoro americano a 1 año

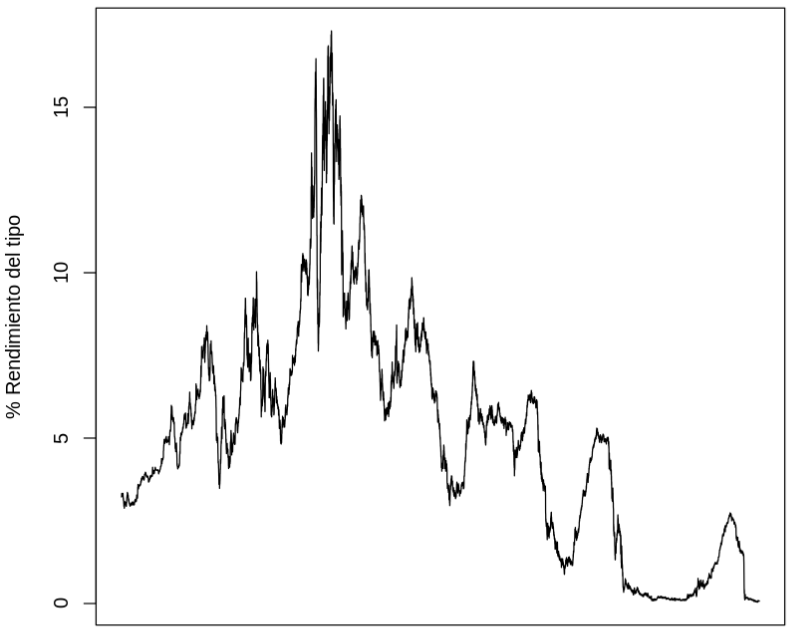

Enero de 1962 a julio 2021

*Ilustración 1 Evolución del rendimiento del interés de los bonos del tesoro americanos de 1962 a 2021.*

Para elaborar los gráficos se utiliza el código en R incluido en los anexos. A continuación, se descompondrá de forma aditiva definiendo los componentes de la serie temporal.

La Tendencia  $(T_t)$  es el movimiento o dirección regular de la serie a largo plazo. Puede ser creciente, decreciente o estable. En la siguiente imagen, podemos observar la componente de tendencia del rendimiento mencionado anterior:

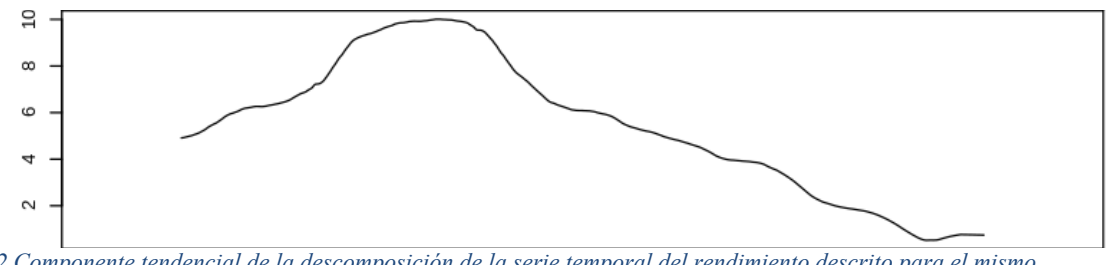

*Ilustración 2 Componente tendencial de la descomposición de la serie temporal del rendimiento descrito para el mismo periodo*

El componente Cíclico  $(C_t)$  es un movimiento oscilante en torno a la tendencia que provoca variaciones no necesariamente periódicas de la variable. En el diagrama anterior, se incluye el movimiento descrito. Siendo realmente, la componente tendenciacíclica. Ya que, suelen representarse de forma conjunta.

El componente Estacional  $(S_t)$  es un movimiento oscilante periódico que se repite en espacios temporales de mayor escala, por ejemplo, de forma trimestral o anual. En el ejemplo utilizado, se utilizan décadas, por el comportamiento del producto financiero. También, podemos representar esta componente en un diagrama que se repite como podemos observar debajo:

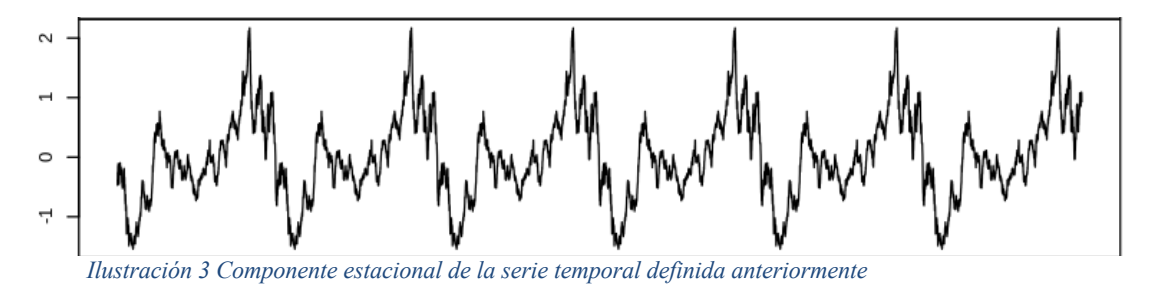

El Ruido o Error  $(E_t)$  se considera el movimiento provocado por anomalías temporales o variaciones desconocidas. Por su naturaleza se considera arbitrario y no predecible. El ruido tiene una representación visual poco ordenada, para nuestra serie

temporal es:

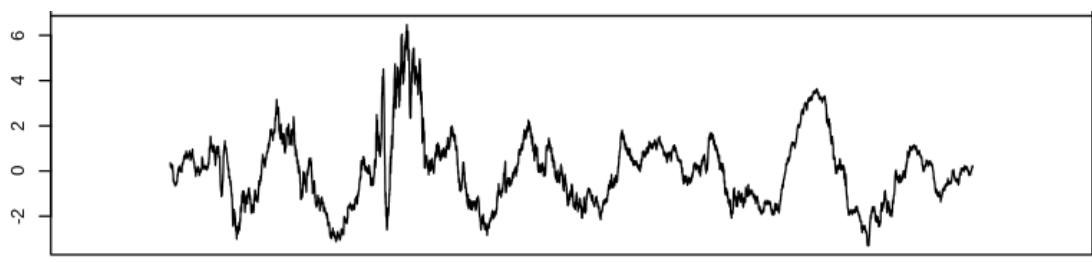

*Ilustración 4 Ruido o error del ejemplo de serie temporal.*

Podemos representar de forma conjunta, la serie temporal y sus componentes. Apreciando los rangos de valor que representan cada una de las componentes, del total de la serie.

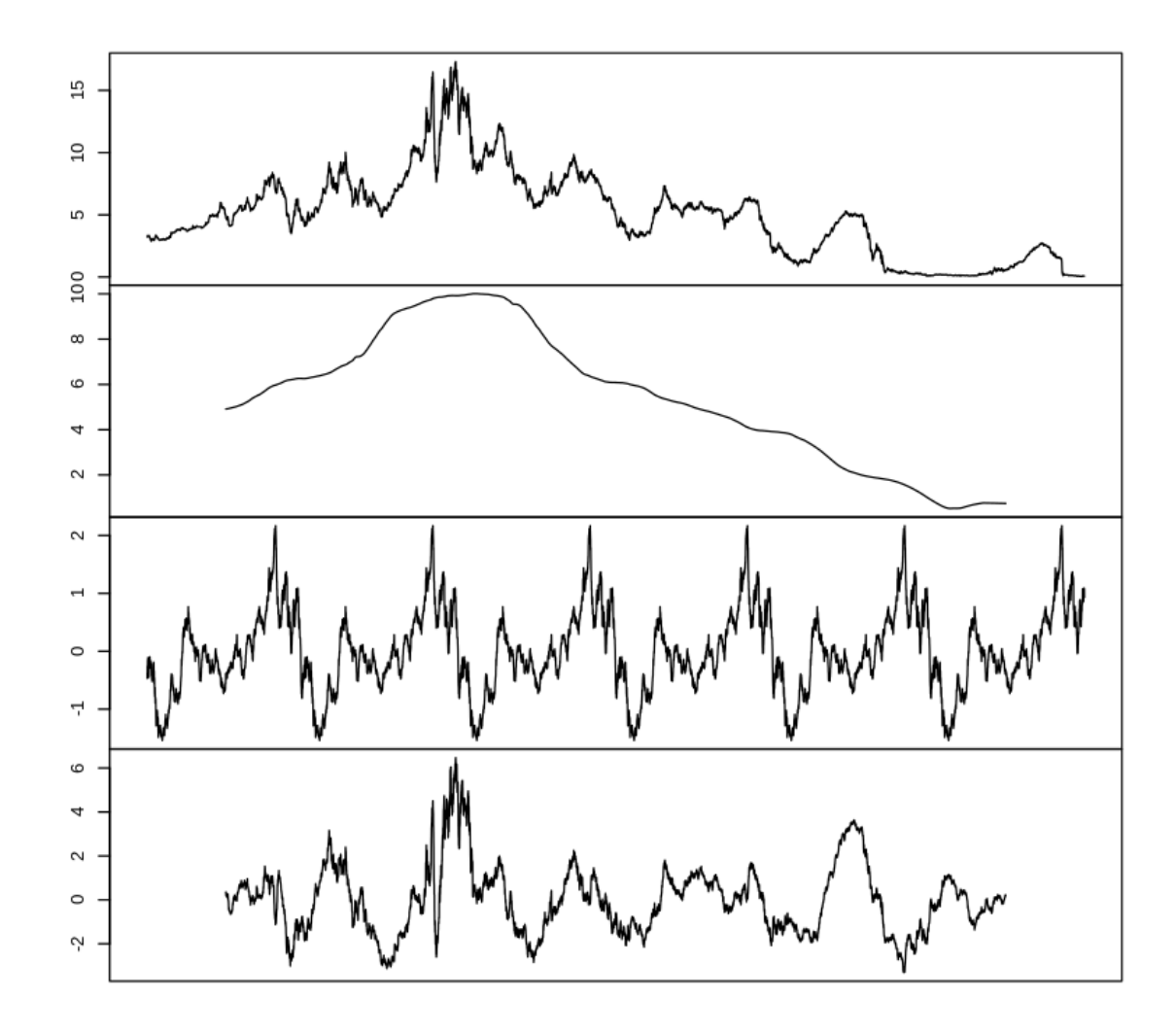

Rendimiento del tipo del tesoro americano a 1 año

Una serie temporal puede ser estacionaria o no. Una serie temporal estacionaria es aquella cuyas propiedades no dependen del momento en que se observa la serie.

Por lo tanto, las series temporales con tendencias, o con estacionalidad, no son estacionarias, ya que la tendencia y la estacionalidad afectarán al valor de la serie temporal en diferentes momentos.

Por otro lado, una serie con ruido blanco es estacionaria, no importa el momento en que se observe, debería tener el mismo aspecto en cualquier momento.

*Ilustración 5 Serie temporal descompuesta de forma aditiva con sus componentes. Serie temporal completa, tendenciacíclica, estacional y error de forma respectiva.* 

Las series temporales no estacionarias pueden necesitar de diferenciación para transformarlas en estacionarias. También, se puede utilizar escala logarítmica para la variable analizada, si esta tiene un comportamiento exponencial. Esto es típico en algunos fenómenos económicos por consecuencia del interés compuesto, entre otros.

En el ejemplo anterior, se puede apreciar a simple vista que la serie no es estacionaria. Sin embargo, esto puede ser comprobado con la prueba de Dickey-Fuller:

```
Dickey-Fuller = -2.3785, Lag order = 1, p-value = 0.418
          alternative hypothesis: stationary
```
Como podemos observar tiene un p-valor mayor del 5%. no se considera que haya suficientes indicios para descartar la hipótesis de nulidad. Por tanto, se comprueba que las series no son estacionarias. Sin embargo, si diferenciamos la serie temporal. Y repetimos la prueba, obtenemos un resultado distinto:

```
Dickey-Fuller = -78.942, Lag order = 1, p-value = 0.01alternative hypothesis: stationary
```
Siendo el p-valor menor del 5% podemos descartar la hipótesis de nulidad, esto es, es estacionaria después de ser diferenciada. Podemos observar la serie temporal diferenciada en la imagen inferior:

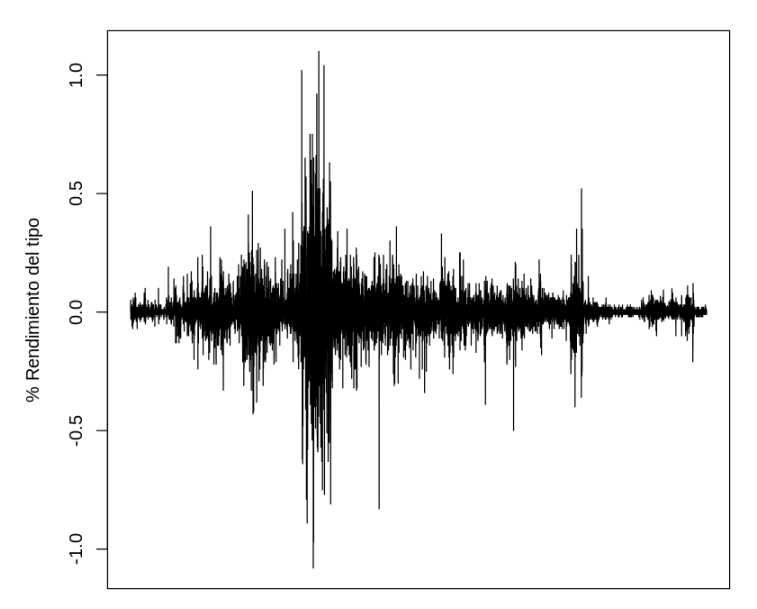

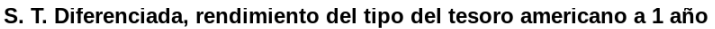

Enero de 1962 a julio 2021 *Ilustración 6 Serie temporal del ejemplo diferenciada y estacionaria*

Tras esta breve introducción, podemos definir el objeto de estudio de este documento. Que serán los modelos de series temporales SARIMA. No obstante, debemos introducir previamente los modelos clásicos anteriores.

Estos son; autorregresivos AR, de medias móviles MA y autorregresivos de medias móviles ARIMA. Y se describen en las próximas secciones (1.1. – 1.4.).

Las siglas AR de ARIMA significan "autorregresivo", la I significa "integrado" y MA es "media móvil". Por tanto especificamos el orden de los modelos ARIMA como p,d,q.

Así, por ejemplo, un modelo AR(2) es equivalente a un ARIMA(2,0,0). También, un modelo MA(1) es equivalente a un ARIMA(0,0,1). Si tuviéramos un modelo ARMA(3,1) que aplicáramos a datos que se han diferenciado dos veces, entonces tendríamos un modelo ARIMA(3,2,1).

Por tanto, se procede a introducir dichos modelos.

#### 1.1. Modelos autorregresivos AR

Los modelos autorregresivos se utilizan bajo el pretexto de que los valores pasados tienen un efecto sobre los valores actuales, lo que hace que esta técnica estadística sea popular para analizar la naturaleza, la economía y otros procesos que varían con el tiempo, esto es, series temporales.

En un modelo de autorregresión o autorregresivo (AR), predecimos la variable de interés utilizando una combinación lineal de valores históricos de la variable. El término autorregresión indica que se trata de una regresión de la variable contra sí misma.

Así, un modelo autorregresivo de orden p puede escribirse como:

$$
y_t = c + \phi_1 y_{t-1} + \phi_2 y_{t-2} + \dots + \phi_p y_{t-p} + \epsilon_t
$$
 (4)

La letra 'c' representa una constante numérica.  $\epsilon_t$  es el ruido blanco o residuo que representa la diferencia entre nuestra predicción para el periodo t y el valor correcto.

El coeficiente  $\phi_1$  es una constante numérica por la que multiplicamos la variable retardada  $y_{t-1}$ . Este coeficiente, siempre toma valores entre -1 y 1.

El orden de una autorregresión es el número de valores inmediatamente anteriores de la serie que se utilizan para predecir el valor en el momento actual. La complejidad del modelo crece con el orden del modelo. Ya que aumenta el numero de coeficientes a determinar, haciendo más probable que algunos de ellos no sean significativos.

#### 1.2. Modelos de medias móviles MA

En las series temporales, se observan similitudes entre los errores del pasado y los valores del presente. Esto se debe a que se producen ciertos acontecimientos imprevisibles que deben tenerse en cuenta.

Es decir, sabiendo lo lejos que estuvo la estimación anterior, en comparación con el valor real, se puede ajustar un modelo, para que responda en consecuencia. El modelo de medias móviles (MA) tiene en cuanta los residuos del pasado para hacer el mencionado ajuste.

$$
y_t = c + \epsilon_t + \theta_1 \epsilon_{t-1} + \theta_2 \epsilon_{t-2} + \dots + \theta_q \epsilon_{t-q}
$$
(5)

Siendo  $\epsilon_t$  ruido blanco o residuo que representa la diferencia entre nuestra predicción para el periodo t y el valor correcto.

La letra 'c' representa una constante numérica. La variable  $\theta$  es el equivalente de  $\phi$  en el modelo AR. Se cambia la letra griega, para diferenciarlas por notación.

Así, cada valor de  $y_t$  puede considerarse como una media móvil ponderada de los últimos errores de previsión.

Un modelo de media móvil simple es equivalente a un modelo autorregresivo de retardo infinito con ciertas restricciones que no son objeto de estudio de este documento.

Los modelos de media móvil son siempre débilmente estacionarios porque son combinaciones lineales finitas de una secuencia de ruido blanco para la que los dos primeros momentos son invariantes en el tiempo.

#### 1.3. Modelos autorregresivos de medias móviles ARMA

Los modelos autorregresivos de medias móviles, ARMA(p,q), son la suma de un proceso autorregresivo de orden p y uno de medias móviles de orden q. Las funciones de autocorrelación simple y parcial de un proceso ARMA también son la suma de las correspondientes a un proceso MA y a otro AR.

En consecuencia, utiliza los datos del pasado como base para las estimaciones, pero también pueden ajustarse rápidamente a las perturbaciones imprevisibles. Un modelo autorregresivo de medias móviles (ARMA) se puede expresar como:

$$
y_t = c + \epsilon_t + \theta_1 \epsilon_{t-1} + \theta_2 \epsilon_{t-2} + \dots + \theta_q \epsilon_{t-q} + \phi_1 y_{t-1} + \phi_2 y_{t-2} + \dots + \phi_p y_{t-p} \tag{6}
$$

Siendo los parámetros los mismos de las ecuaciones descritas anteriormente para los modelos AR y MA.

Por lo tanto, este modelo puede explicar la relación de una serie temporal tanto con el ruido aleatorio (parte de la media móvil) como con ella misma en el pasado (parte autorregresiva).

ACF y PACF son herramientas importantes cuando se trata de identificar el orden apropiado de p y q, además de otros usos. Estas, se describirán en las secciones 1.6-1.8.

#### 1.4. ARIMA

ARIMA, es un acrónimo de media móvil integrada autorregresiva. Esto es, si combinamos la diferenciación con la autorregresión y un modelo de media móvil, obtenemos un modelo ARIMA.

Cualquier serie temporal "no estacional" que presente patrones y no sea un ruido blanco aleatorio puede representarse con modelos ARIMA. El modelo puede escribirse como:

$$
y'_{t} = c + \phi_{1} y'_{t-1} + \dots + \phi_{p} y'_{t-p} + \theta_{1} \epsilon_{t-1} + \dots + \theta_{q} \epsilon_{t-q} + \epsilon_{t}
$$
 (7)

Siendo los parámetros los mismos de las ecuaciones descritas anteriormente para los modelos AR, MA y ARMA. Siendo  $y_t'$  la serie diferenciada.

Los "predictores" del lado derecho incluyen los valores retardados de  $y_t$  y los errores retardados. Llamamos a esto un ARIMA(p,d,q). Esto es, orden de la parte autorregresiva, grado de la primera diferenciación y orden de la parte de la media móvil; respectivamente.

Algunos casos especiales utilizando esta nomenclatura son:

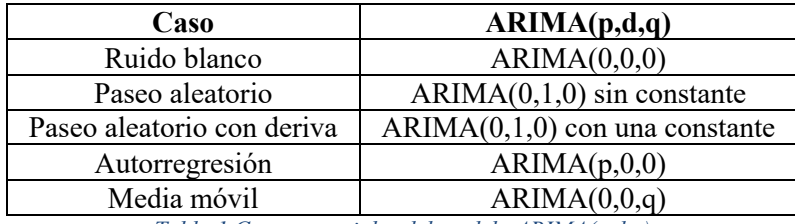

*Tabla 1 Casos especiales del modelo ARIMA(p,d,q)*

El criterio de información de Akaike (AIC), que se utiliza para seleccionar los predictores en la regresión, también es útil para determinar el orden de un modelo ARIMA. Se puede escribir como:

$$
AIC = -2\log(L) + 2(p+q+k+1)
$$
 (8)

Su versión para ARIMA será:

$$
AIC_c = AIC + \frac{2(p+q+k+1)(p+q+k+2)}{T-p-q-k-2}
$$
\n(9)

Este criterio permite elegir de forma cuantitativa los valores de p y q del modelo, mediante la minimización de  $AIC<sub>c</sub>$ . Teniendo el orden del modelo, podemos determinar los parámetros o coeficientes  $(\phi_n, \theta_a)$ .

Para ello, se utiliza de forma genérica la estimación de máxima verosimilitud (MLE). Esta técnica encuentra los valores de los parámetros que maximizan la probabilidad de obtener los datos que hemos observado.

#### 1.5. SARIMA

Un modelo ARIMA estacional (SARIMA) se forma incluyendo términos estacionales adicionales al modelo visto anteriormente. La parte estacional del modelo se compone de términos similares a los componentes no estacionales del modelo, pero que implican retrocesos del periodo estacional.

Añade tres nuevos parámetros para especificar la autorregresión (AR), la diferenciación (I) y la media móvil (MA) para el componente estacional de la serie, así como un parámetro adicional para el periodo de la estacionalidad.

Respecto a su notación, se utilizan letras mayúsculas para representar las partes estacionales del modelo. Esto es orden autorregresivo estacional (P), orden de diferencia estacional (D), orden de media móvil estacional (Q), número de pasos de tiempo para un solo período estacional (m).

El modelo SARIMA se puede representar de la siguiente forma:

$$
ARIMA(p,d,q)xARIMA(P,D,Q)m
$$
\n(10)

SARIMA sólo incorpora términos y diferenciales de una estacionalidad. Esto significa que, si los datos presentan varios ciclos distintos, se deben diferenciar con anterioridad.

De forma alternativa, representamos el modelo SARIMA como:

$$
\phi_p(B)\Phi_p(B^M)\nabla^d\nabla^p_S\mathcal{Y}_t = \theta_q(B)\Theta_Q(B^M)\epsilon_t
$$
\n(11)

El modelo SARIMA será la base de este documento, y se presenta un caso practico en la sección 1.9. para mostrar la construcción del modelo, su análisis y resultados. No obstante, antes se deben presentar las funciones de autocorrelación 1.6.- 1.8. que serán esenciales en el análisis del modelo.

#### 1.6. Funciones de autocorrelación completa

La función de autocorrelación, o por sus siglas en ingles ACF, representa los valores de autocorrelación de cualquier serie con sus valores retardados. Trazamos estos valores junto con la banda de confianza para obtener el grafico ACF.

Describe como se relaciona el valor actual de la serie con sus valores pasados. Una serie temporal puede tener componentes como la tendencia, la estacionalidad, la cíclica o el residuo. El ACF tiene en cuenta todos estos componentes a la hora de encontrar las correlaciones, por lo que se trata de un gráfico de autocorrelación completo y no parcial (1.7.).

Sea la serie temporal  $Y_t$ , entonces la función de autocorrelación entre el instante t y el instante s se puede expresar como:

$$
\rho(s,t) = \frac{\gamma(s,t)}{\sqrt{(\gamma(s,s)\gamma(t,t))}}
$$
\n(12)

Entre sus propiedades se encuentra primero, el hecho de ser simétrica y como segunda propiedad cabe destacar el hecho que se encuentra acotada entre -1 (correlación negativa) y 1 (correlación positiva).

Un ACF mide la correlación media entre los puntos de datos de una serie temporal y los valores anteriores de la serie medidos para diferentes longitudes de retardo. Por ejemplo, la correlación en el primer retardo se mide como la correlación entre los valores de la serie temporal medidos en el tiempo t con todos los valores de la serie medidos en el tiempo t - 1. La correlación en el segundo retraso mide la correlación entre los valores de la serie temporal medidos en el momento t con todos los valores de la serie medidos en el momento t - 2. Esto continúa durante tantos retrasos como sea necesario, pero es normal que se incluyan de 15 a 20.

#### 1.7. Funciones de autocorrelación parcial

La función de autocorrelación parcial, o por sus siglas en ingles PACF, en lugar de encontrar correlaciones de presente con rezagos como ACF, encuentra la correlación de los residuos.

La correlación de los residuos permanece después de la eliminación de los efectos que ya se explican por el retardo anterior con el valor del siguiente retardo. Por ello, se denomina parcial y no completa. Ya que, eliminamos las variaciones ya encontradas antes de encontrar la siguiente correlación.

La función de autocorrelacion parcial de una serie temporal  $Y_t$ ,  $\phi_{hh}$  para h=1,2... se puede expresar como:

$$
\phi_{11} = Corr(Y_{t+1}, Y_t) = \rho(1) \tag{13}
$$

$$
\phi_{hh} = Corr(Y_{t+1} - \hat{Y}_{t+1}, Y_t - \hat{Y}_t)
$$
\n(14)

En el segundo retraso, el PACF mide la correlación entre los puntos de datos en el momento t con los puntos de datos en el momento t - 2 después de controlar la correlación entre los puntos de datos en el momento t con los del momento t - 1.

Por lo tanto, si hay alguna información oculta en el residuo que pueda ser modelada por el siguiente retardo, podríamos obtener una buena correlación y mantendríamos ese siguiente retardo como una característica durante el modelado.

Es conveniente evitar demasiadas características que estén correlacionadas ya que eso puede crear problemas de multicolinealidad. Por lo tanto, es necesario mantener sólo las características pertinentes.

#### 1.8. Funciones de autocorrelación extendida

El ACF y el PACF proporcionan herramientas eficaces para identificar modelos AR(p) o MA(q) puros. Sin embargo, para un modelo ARMA mixto, su ACF y PACF teóricos tienen infinitos valores distintos de cero, lo que dificulta la identificación de modelos mixtos a partir de la ACF y PACF de la muestra.

Se han propuesto muchas herramientas gráficas para facilitar la identificación de los órdenes ARMA. Se destaca el método de autocorrelación extendida (EACF) (Tsay y Tiao, 1984).

El método EACF utiliza el hecho de que si se conoce la parte AR de un modelo ARMA mixto, al "filtrar" la autorregresión de la serie temporal observada se obtiene un proceso MA puro. Así, los coeficientes AR pueden estimarse mediante una secuencia finita de regresiones.

La función de autocorrelacion extendida de una serie temporal  $Y_t$ ,  $\phi_{kk}$  se puede expresar como:

$$
\phi_{kk} = Corr(Y_t, Y_{t-k} | Y_{t-1}, Y_{t-2}, \dots, Y_{t-k+1})
$$
\n(15)

Es decir,  $\phi_{kk}$  es la correlación en la distribución bivariada de  $Y_t$  e  $Y_{t-k}$ condicionada a  $Y_{t-1}$ ,  $Y_{t-2}$ , ...,  $Y_{t-k+1}$ .

#### 1.9. Método híbrido de Redes Neuronales y SARIMA

Los métodos conjuntos son una técnica de aprendizaje automático que combina varios modelos base para producir un modelo predictivo óptimo. En el caso de los métodos conjuntos de Redes Neuronales (NN) se refieren a la práctica de utilizar un sistema que incluye tanto redes neuronales como otros métodos y funcionan de forma conjunta.

En lugar de crear varios modelos y elegir el más preciso, los métodos de conjunto tienen en cuenta varios y los promedian para producir un modelo final. O bien, cada modelo se ocupa de una parte de la tarea.

En el caso práctico de este trabajo, se propone la creación y evaluación de un modelo SARIMA de forma completa e individual, además de un método hibrido con Redes Neuronales. Se compararán sus resultados para determinar que estrategia es mas adecuada en el caso tratado.

El método hibrido estará basado en la integración de los datos obtenidos del modelo estacional de medias móviles integradas autorregresivas (SARIMA) con el modelo de redes neuronales (NN) para predecir la variable objetivo.

Es decir, la previsión en varios pasos se realiza de forma recursiva. El modelo se alimenta de las predicciones del modelo SARIMA y de las predicciones de sus residuos a partes iguales, para generar su predicción.

El modelo de red neuronal (NN) se inspira en la forma en que el cerebro humano procesa la información. Se ha utilizado ampliamente en diferentes campos debido a su gran capacidad de generalización, como la identificación de imágenes, el reconocimiento de enfermedades, la previsión del precio y la demanda de energía y el área de mercado.

La red utilizada de perceptrón multicapa, está compuesto por una capa de entrada, una o más capas ocultas y una capa de salida. Cada capa está compuesta por unidades llamadas neuronas, y cada neurona está conectada a todas las unidades de la capa anterior.

Las entradas se multiplican por los pesos y se suman al sesgo, y los resultados pasan por una función lineal:

$$
v_k = \sum_{j=1}^{m} w_{kj} a_j + b_k
$$
 (16)

$$
z_k = \varphi(v_k) \tag{17}
$$

Se puede representar de forma visual con el siguiente esquema:

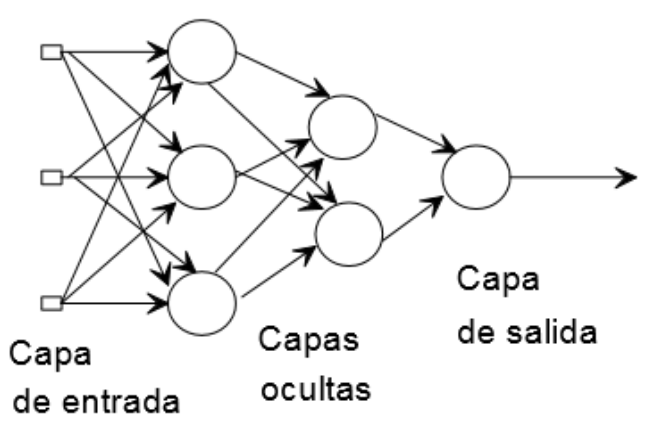

*Ilustración 7 Esquema de una red neuronal de perceptrón multicapa. Fuente: "Desarrollo de un sistema inteligente para la clasificación de documentos ya digitalizados aplicando redes neuronales supervisadas" Henry Paz et al. (2015)*

O bien el modelo híbrido de forma conjunta:

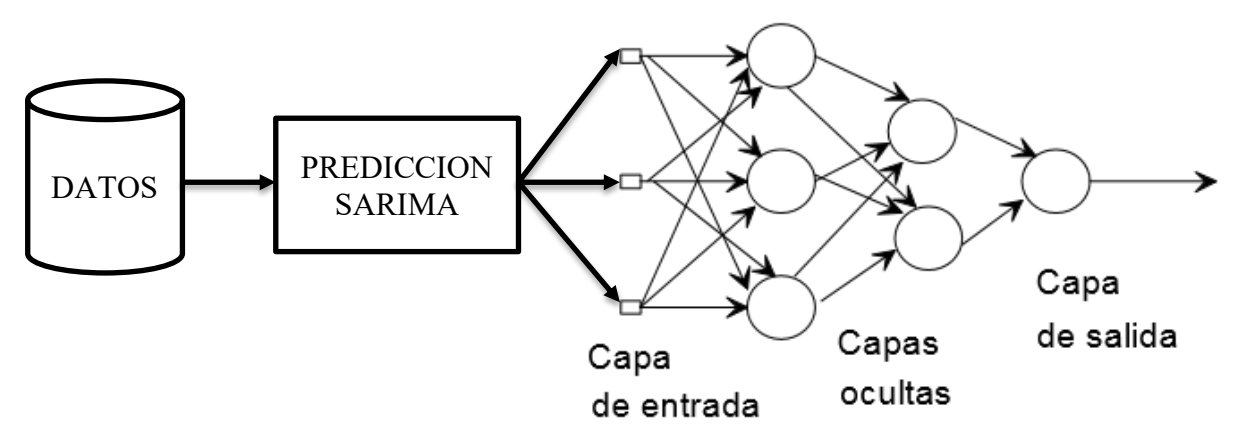

*Ilustración 8 Esquema del modelo híbrido SARIMA+NN*

#### 2. Ajuste del modelo SARIMA usando R

Para ajustar los modelos mencionados en la sección anterior se divide el proceso en los pasos que se enumeran a continuación (2.1.-2.6.): presentación de los datos, identificación del modelo (funciones muestrales y comportamiento), estimación del modelo (parámetros, significación y correlación), validación del modelo (estudio de los residuos) y, por último; predicción del modelo simple e híbrido.

#### 2.1. Presentación de los datos

La serie temporal elegida son los tipos de interés de la Reserva Federal de Estados Unidos (FED). Se elige esta institución y no el Banco Central Europeo, porque es la referencia internacional principal del resto de bancos centrales, por su peso en la economía global y el uso del dólar como divisa del comercio internacional. Además, su recorrido histórico es mayor, facilitando una mayor cantidad de datos disponibles.

El tipo de interés de los fondos federales es el tipo de interés al que las instituciones de depósito intercambian fondos federales. Esto es, los saldos mantenidos en los bancos de la Reserva Federal entre en un día.

Cuando una institución de depósito tiene excedentes de saldos en su cuenta de reserva, presta a otros bancos que necesitan mayores saldos. En términos más sencillos, un banco con exceso de efectivo, lo que suele denominarse liquidez, prestará a otro banco que necesite obtener liquidez rápidamente.

El Comité Federal de Mercado Abierto (FOMC) determina el tipo objetivo de los fondos federales. Este tipo influye en el tipo efectivo de los fondos federales mediante operaciones de mercado abierto o mediante la compra y venta de deuda publica.

Más concretamente, la Reserva Federal puede disminuir la liquidez vendiendo bonos del Estado, con lo que aumenta el tipo de los fondos federales porque los bancos tienen menos liquidez para comerciar con otros bancos.

Del mismo modo, la Reserva Federal puede aumentar la liquidez comprando bonos del Estado, disminuyendo el tipo de los fondos federales porque los bancos tienen un exceso de liquidez para comerciar.

Que la Reserva Federal quiera comprar o vender bonos depende del estado de la economía. Si el FOMC considera que la economía está creciendo demasiado rápido y que las presiones inflacionistas son muy altas, se puede establecer un objetivo de tipo de interés de los fondos federales más alto para moderar la actividad económica.

De lo contrario, el FOMC puede fijar un objetivo de tipo de interés de los fondos federales más bajo para estimular una mayor actividad económica. Por lo tanto, el FOMC debe observar el estado actual de la economía para determinar el mejor curso de la política monetaria que maximice el crecimiento.

Para tomar sus decisiones, la Reserva Federal utiliza datos como la evolución de los precios y los salarios, el empleo, el gasto y los ingresos de los consumidores, las inversiones de las empresas y los mercados de divisas.

Las decisiones de la Reserva Federal sobre los tipos de interés tienen una importancia muy grande en la economía global, y puede cambiar la dirección de la cotización múltiples mercados financieros acciones, divisas, bonos, materias primas, etc.

Tras introducir el fenómeno representado, presentamos su serie temporal a continuación:

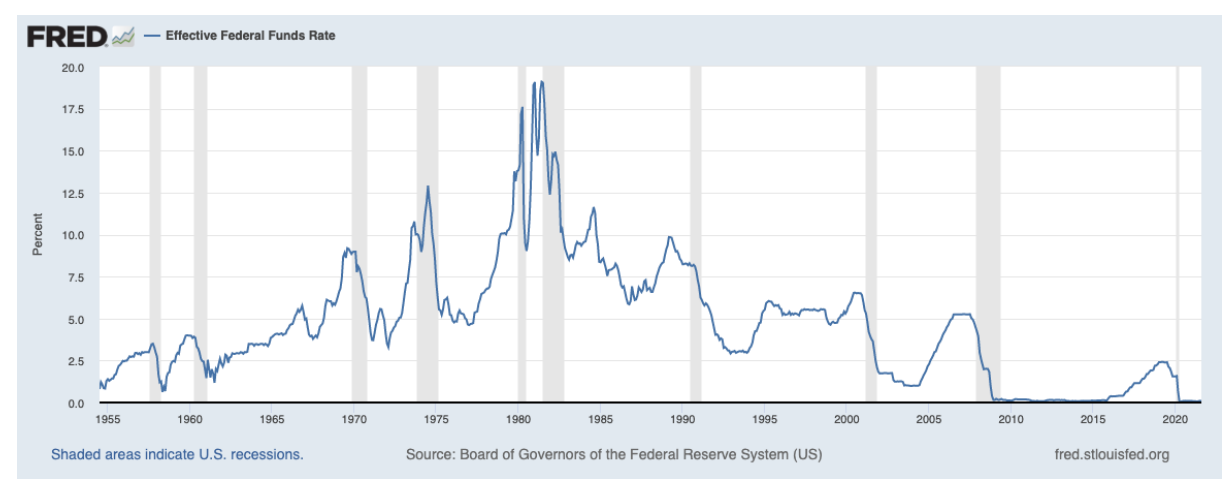

*Ilustración 9 Tipo de interés de la FED desde 1954 hasta la actualidad. Oscurecidas las épocas de recesión de la economía americana.*

Se puede ver en gris las épocas de recesión de la economía americana y como coinciden con el conocido como 'tampering' o rebaja de los tipos de interés. Por otro lado, se puede ver como la tasa de interés fluctúa de forma cíclica o estacional, además; de la influencia del resto de componentes. Esto se confirmará en las siguientes secciones de forma cuantitativa.

### 2.2. Identificación del modelo: funciones muestrales y comportamiento

El código en R que se ha utilizado para todo el documento esta disponible en la sección de Anexos (6.). Se recomienda su visualización para aclarar los pasos seguidos durante el proceso.

En primer lugar, se descargan los datos de la Ilustración 9 presentada anteriormente, y se grafican. De esta forma podemos, comprobar que los datos se han cargado correctamente. En la Ilustración 10 se observa que los datos son los mismos confirmándolo.

También podemos observar, que no se presentan valores anormales y la grafica es continua en el tiempo. A priori, no necesita transformaciones en este sentido. Además, se realiza una exploración básica de la estacionalidad con las ilustraciones 11 y 12 donde se

puede ver los años y meses ordenados por sus tasas, y agrupados en un código de colores que muestra la estacionalidad de forma rápida e intuitiva.

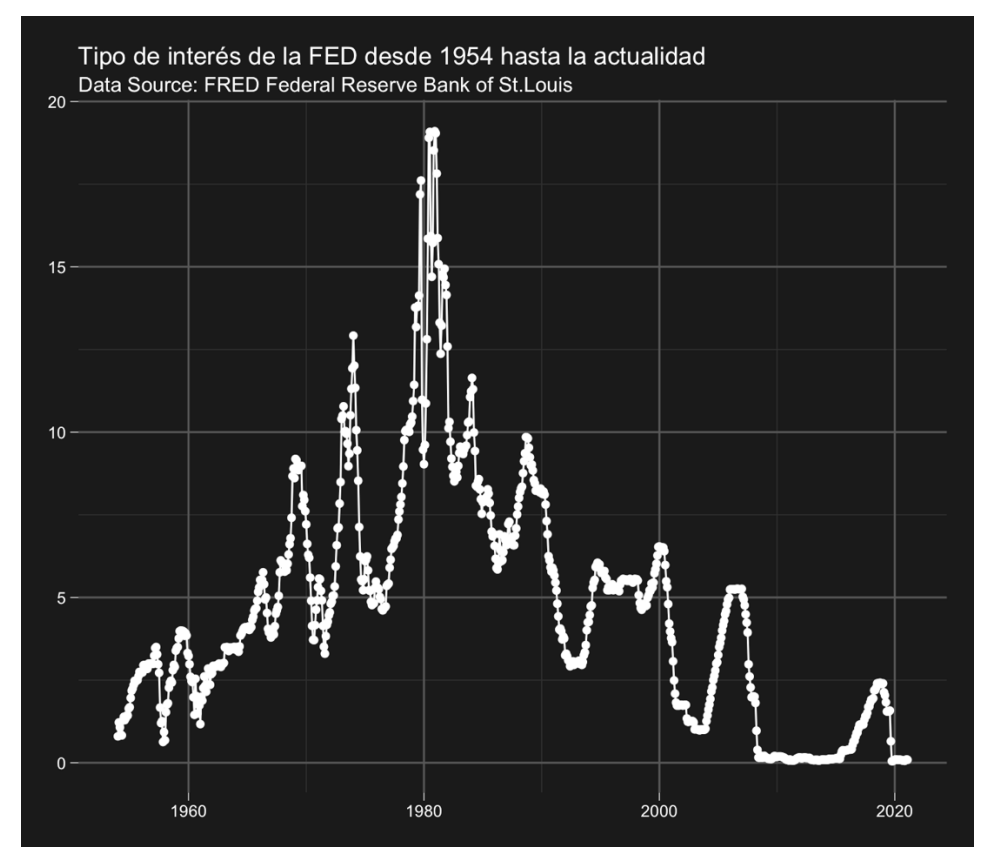

*Ilustración 10 Tipo de interés de la FED desde 1954 hasta la actualidad generado con R*

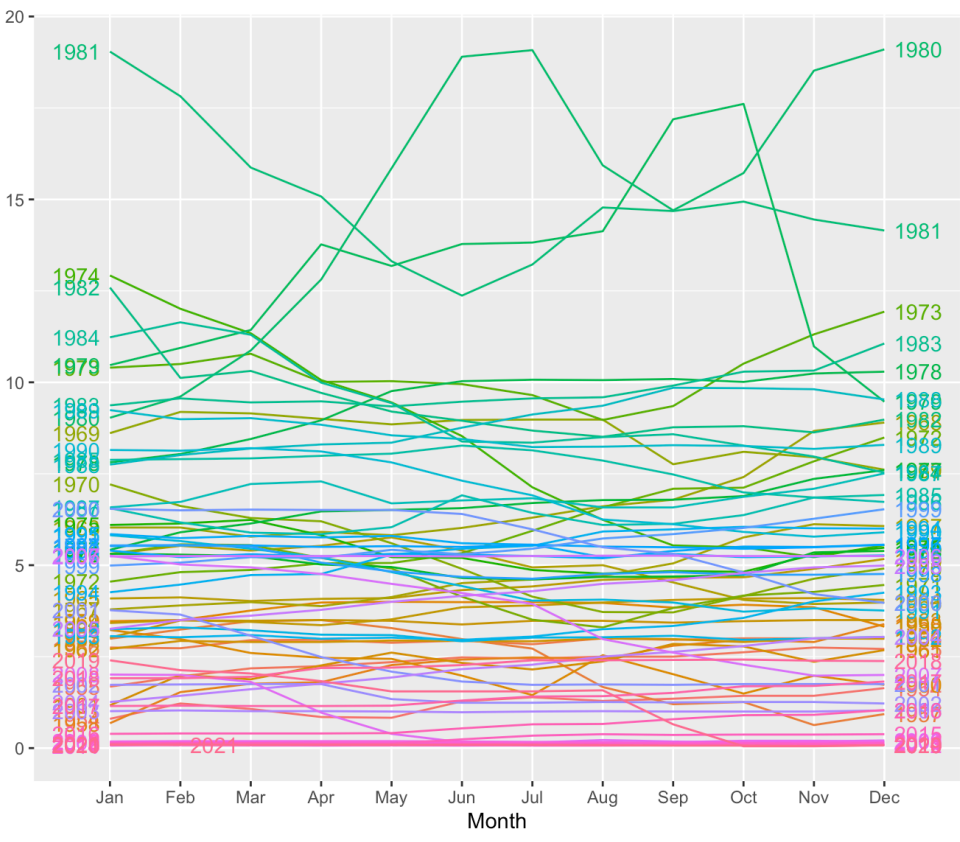

*Ilustración 11 Valor de la tasa de interés en cada año*

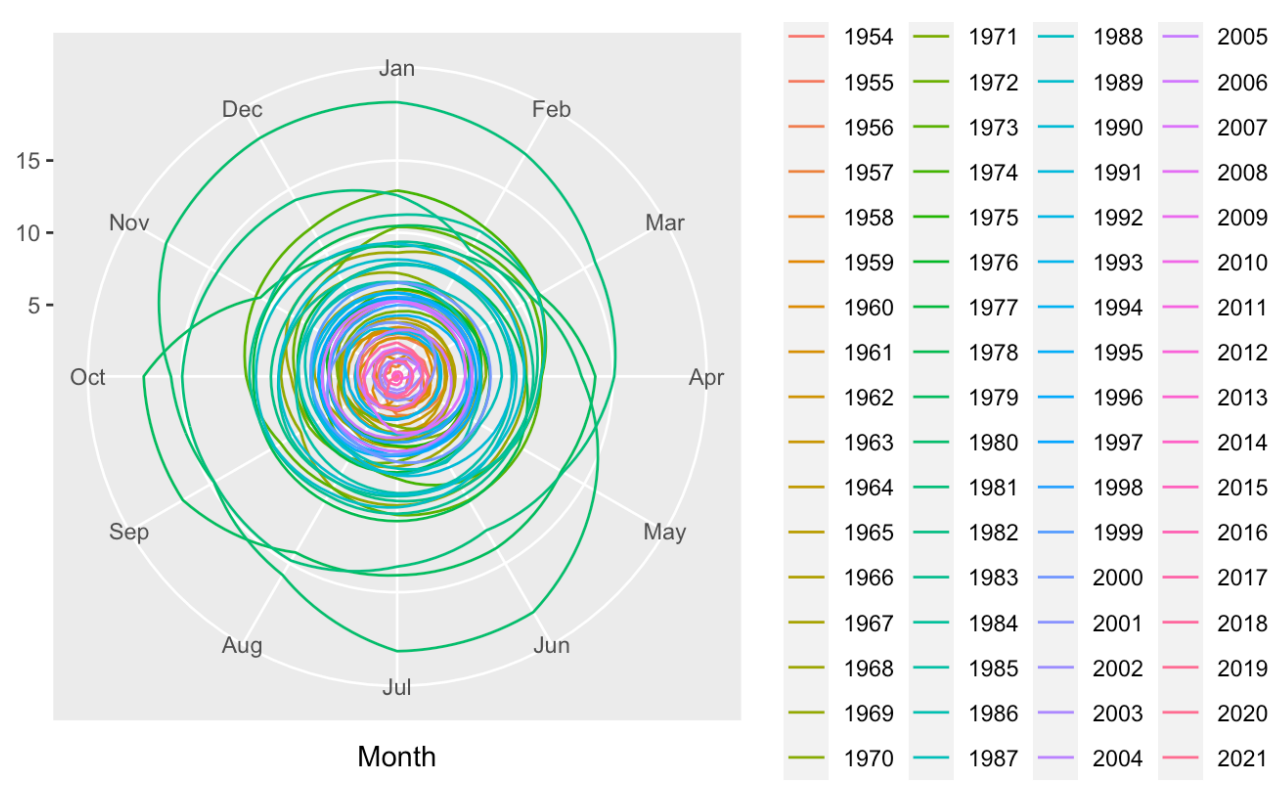

*Ilustración 12 Tasas de interés representadas por meses y años de forma polar*

En segundo lugar, se estabiliza la varianza realizando una transformación Box Cox. Esto es, la transformación de variables dependientes no normales en una forma normal.

$$
y(\lambda) = \begin{cases} \frac{(y^{\lambda} - 1)}{\lambda}, & \text{si } \lambda \neq 0; \\ \log y, & \text{si } \lambda = 0. \end{cases}
$$
 (18)

Se consigue mediante el calculo de un exponente, lambda  $(\lambda)$ , que varía de -5 a 5. Se consideran todos los valores de  $\lambda$  y se selecciona el valor óptimo para sus datos; este es el que da como resultado la mejor aproximación a una curva de distribución normal.

Obtenemos un valor de  $\lambda = 0.2357274$  para la serie temporal estudiada. Podemos observar la normalidad de la misma en un grafico Q-Q antes y después de realizar la transformación.

Como se observa en las ilustraciones 11 y 12. Los puntos pasan de no estar alineados con la línea diagonal, a estarlo mucho más tras realizar la respectiva transformación. A simple vista, se comprueba que se puede ver que está más normalizado.

En cualquier caso, se pueden realizar pruebas con validación de hipótesis para confirmarlo. Un ejemplo, es el test Lilliefors que es una modificación del Kolmogorov-Smirnov. Este nos da los siguientes resultados:  $D = 0.10123$ , p-value < 2.2e-16 (antes), D  $= 0.049952$ , p-value  $= 0.0006104$  (después). En ninguno de los dos casos es posible aceptar la hipótesis nula de normalidad. Por tanto, debemos seguir normalizando la serie.

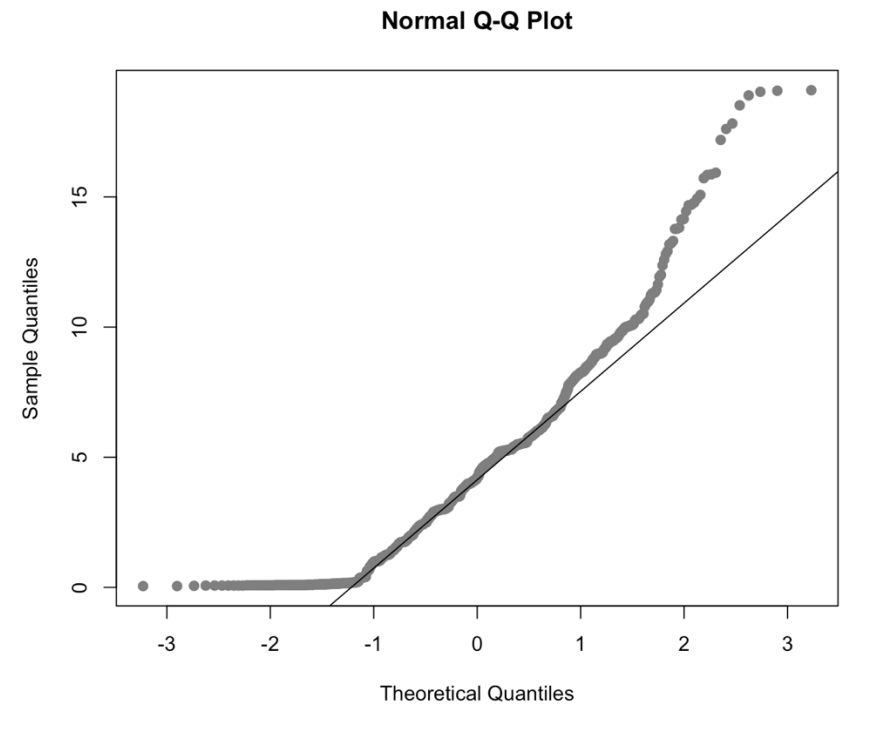

*Ilustración 13 Gráfico Q-Q antes de la transformación Box-Cox.*

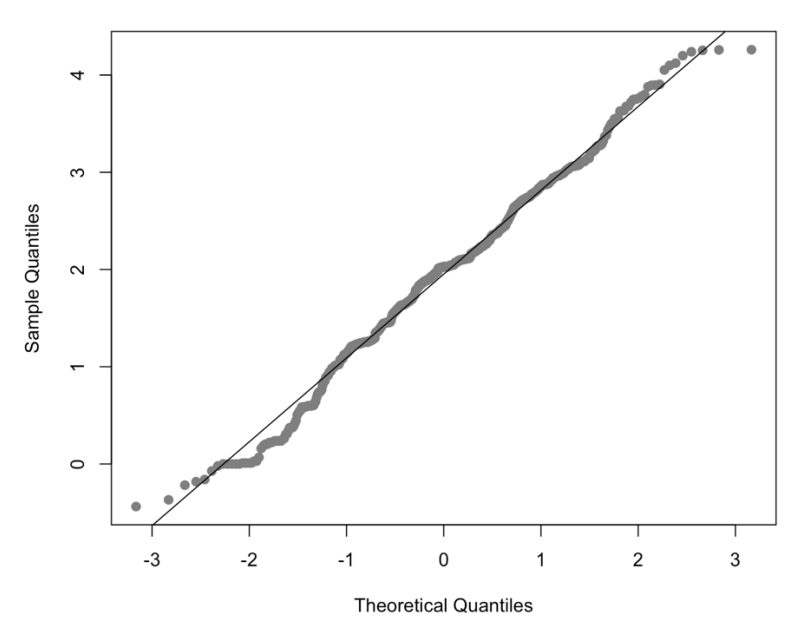

**Normal Q-Q Plot** 

*Ilustración 14 Gráfico Q-Q tras la normalización Box-Cox.*

Para ello, seguiremos con la generación de las funciones de autocorrelación parcial y completa. ACF y PACF. Estas, son de utilidad para realizar el ajuste del modelo y estudiar las transformaciones necesarias.

Se separan los datos en dos segmentos. El primero será el conjunto de entrenamiento para los modelos y representa un 80% del total. El segundo será el conjunto de datos de prueba o validación y representa el restante 20%.

De esta manera, nos podemos asegurar que los modelos no están sobreajustados. Ya que, una vez, realizados los ajustes los resultados se validan fuera del conjunto de entrenamiento.

A continuación, mostramos las funciones de autocorrelación tras la transformación Box-Cox realizada anteriormente sobre el segmento de entrenamiento.

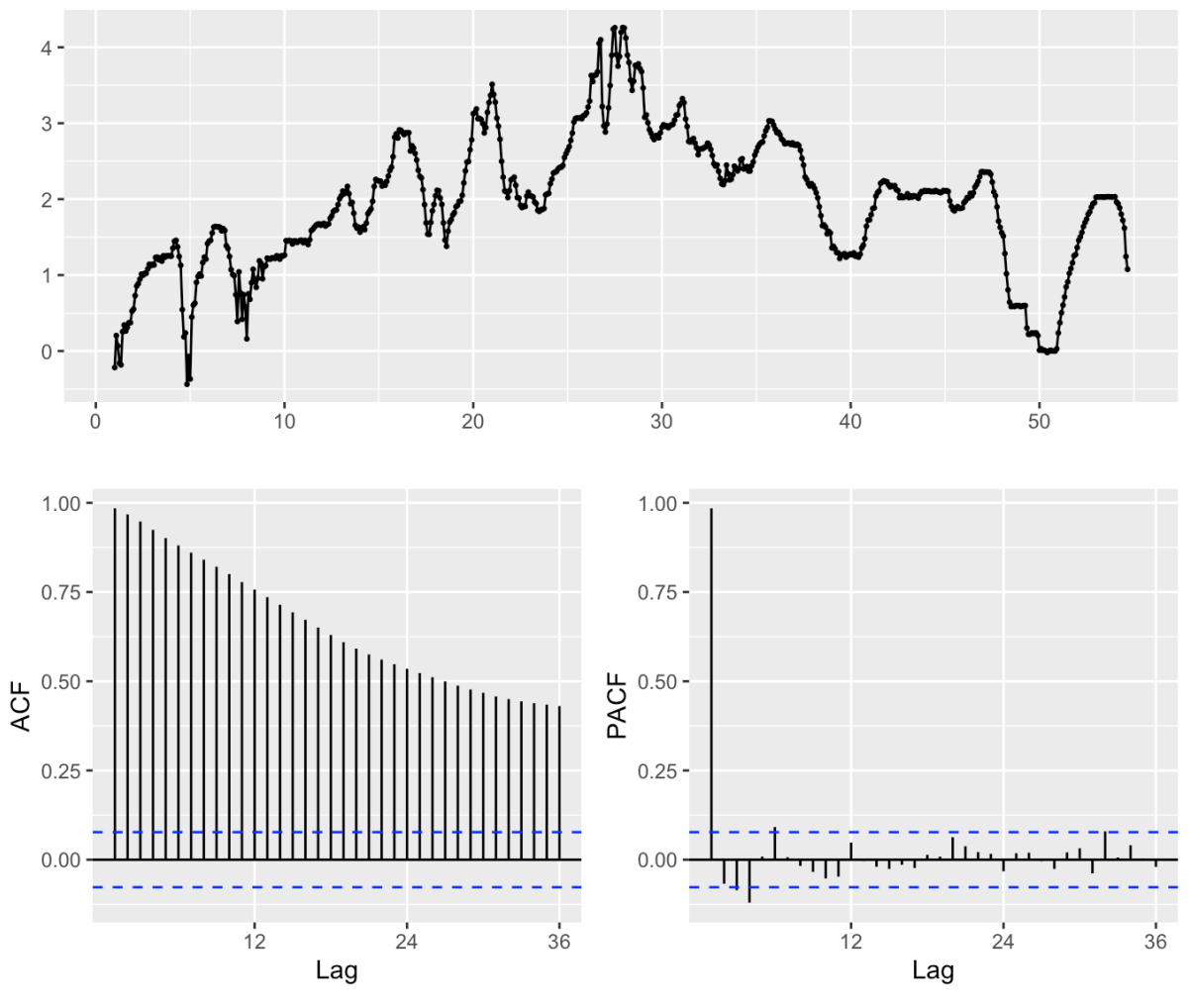

*Ilustración 15 Funciones de autocorrelación completa y parcial de la serie temporal transformada.*

Se puede observar que los valores se sitúan fuera de los márgenes de confianza de forma notoria en el diagrama ACF. Por tanto, el modelo necesitara de diferenciación para eliminar la tendencia y también la estacionalidad de los residuos.

Se puede realizar una derivada regular para ver de que forma se comporta el modelo con los cambios y orientar la siguiente fase de estimación de los parámetros. El resultado tras la misma se muestra a continuación:

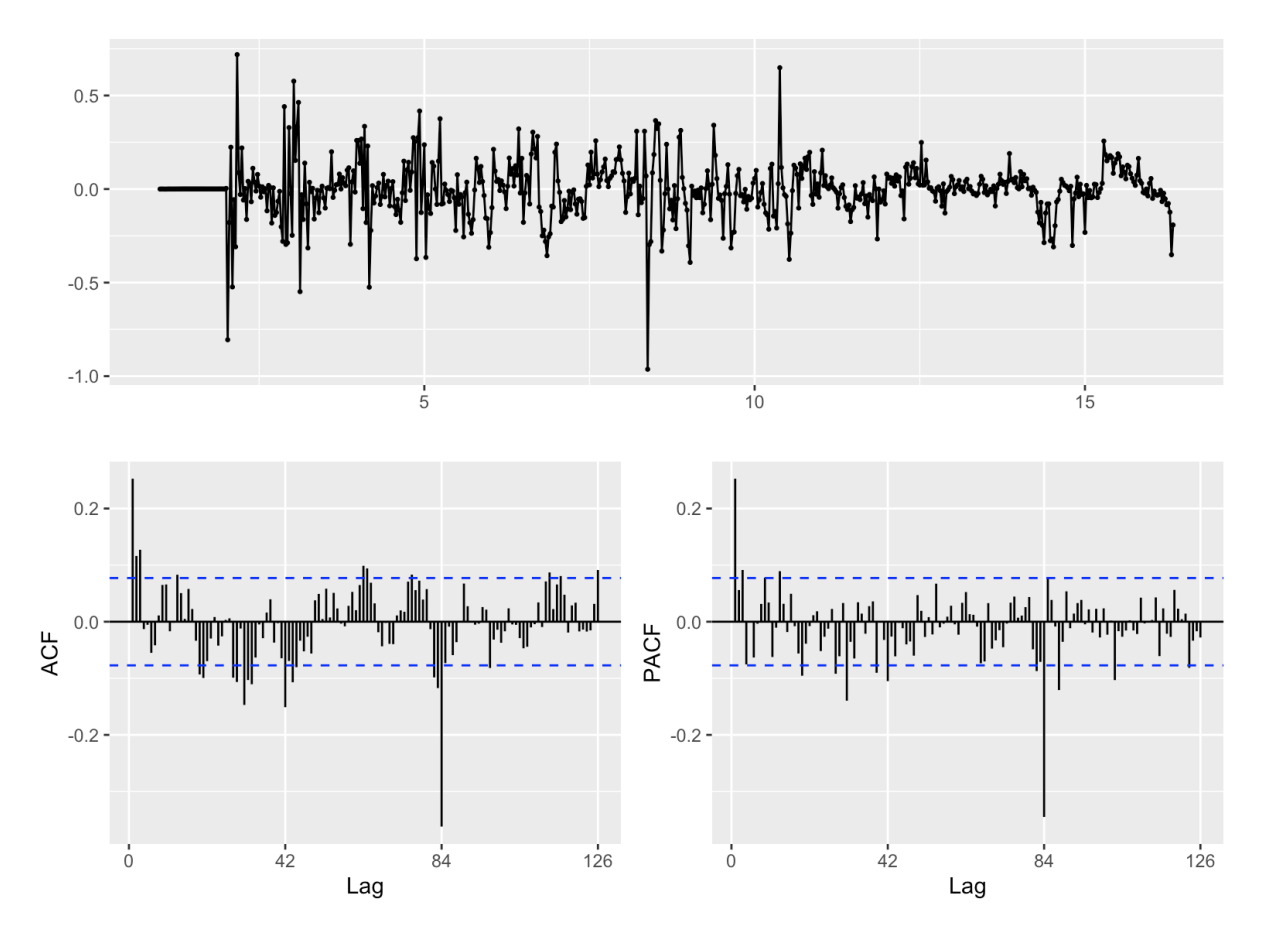

*Ilustración 16 Serie transformada y diferenciada regularmente*

Se puede ver como mejoran los diagramas ACF y PACF respecto a sus intervalos de confianza. Además, se rompe la clara tendencia descendente que se podía ver en el ACF. Por otro lado, cabe destacar que el pico del lag inicial es significativamente menor. Esto indica que el modelo SARIMA deberá incluir diferenciación regular.

Es importante recordar que el diagrama PACF ayudara a estimar la parte MA del modelo y el ACF la parte AR del mismo.

Por otro lado, también podemos realizar una derivada estacional. Para ver cómo se comporta el modelo y orientar la siguiente fase. El resultado se muestra en la siguiente ilustración.

Se utiliza una frecuencia de 42 meses, esto es, 3 años y medio. Pues es aproximadamente el ciclo observado en la serie temporal que se repite. Al ser una serie temporal presuntamente estacional, es más provechoso realizar la diferenciación estacional sobre la serie que ya se ha diferenciado regularmente, y no de forma separada.

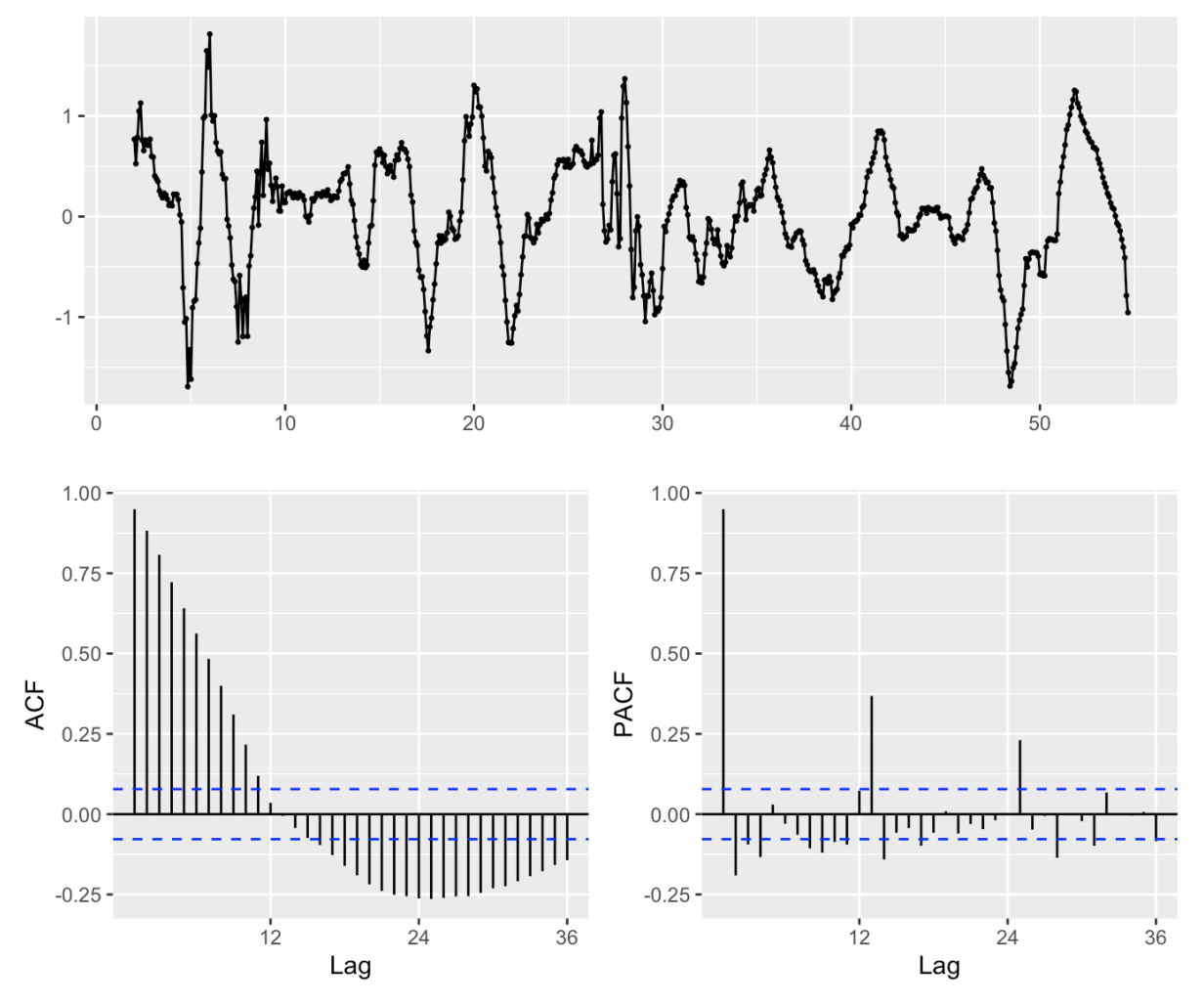

*Ilustración 17 Serie transformada y diferenciada estacionalmente*

Por último, se muestra la matriz EACF o función de autocorrelación extendida que nos ayuda a determinar el modelo ARMA.

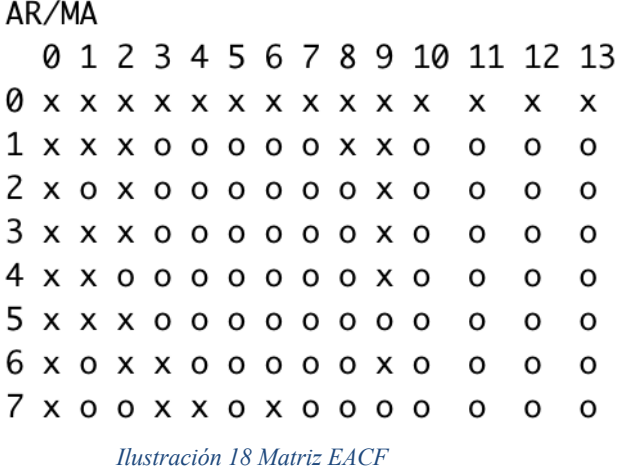

En la matriz podemos ver cruces y círculos. Las cruces son p-valores no significativos. Mientras que los círculos son lo contrario. Así, se componen las posibles combinaciones que serán de ayuda en la siguiente sección, de estimación de los parámetros.

Se pueden observar algunas posibles combinaciones como ARMA(2,1), ARMA(4,2), ARMA(1,3) o ARMA(2,3).

#### 2.3. Estimación del modelo: parámetros, significación y correlación

Se eligen los parámetros del modelo SARIMA teniendo en cuenta lo presentado en la sección anterior y los diagramas ACF, PACF. Así como, la matriz EACF.

Se realizan diversas iteraciones del modelo y se valida con la solución propuesta por la función en R auto.arima(). En esta se incluye el parámetro 'seasonal=TRUE' para que utilice un modelo SARIMA.

Los gráficos ACF y PACF que se muestran en la siguiente sección respetan mejor los intervalos de confianza, y los resultados finales del ajuste en el conjunto de prueba tienen mayor robustez con el modelo que se presenta a continuación.

Así, el modelo propuesto es el:

$$
ARIMA(1,1,0)xARIMA(2,0,0)[12]
$$
 (19)

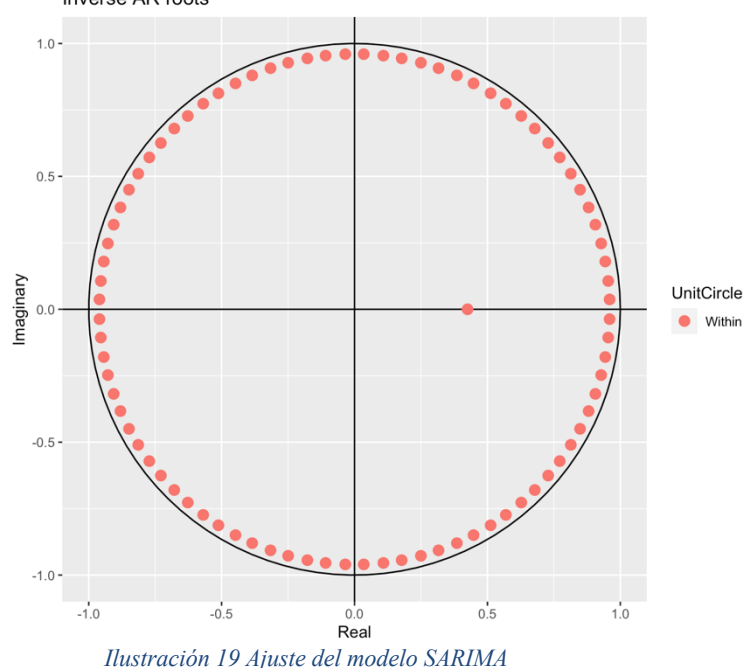

Podemos ver como se ajusta dicho modelo en la imagen inferior: Inverse AR roots

Al estar los valores dentro de las fronteras de la circunferencia es un indicativo de que el modelo se ajusta correctamente. Tanto en su parte AR, como en su parte MA.

Se puede analizar el siguiente resumen de sus valores:  $ARIMA(1,1,0)(2,0,0)[42]$  with drift

Coefficients: ar1 sar1 sar2 drift 0.4252 -0.0186 -0.0336 -0.0003 s.e. 0.0007 0.0033 0.0022 0.0082 sigma<sup> $\triangle$ 2 estimated as 0.0159: log likelihood=429.13</sup> AIC=-848.26 AICc=-848.16 BIC=-825.92

Training set error measures:

 ME RMSE MAE MPE MAPE MASE ACF1 Training set 0.001250173 0.1256104 0.07096074 NaN Inf 0.09421894 -0.2454902 *Tabla 2 Errores del ajuste SARIMA*

Donde cabe destacar, los coeficientes del modelo y sus valores de AIC, AICc y BIC. Que han servido, para comparar el ajuste de los parámetros con otras opciones. Estos factores, deben ser minimizados. Y se han tenido en cuenta de cara a la elección del ajuste.

Por otro lado, se presenta la significación de los parámetros:

```
z test of coefficients:
         Estimate Std. Error z value Pr(>|z|)
      0.42522760  0.00074782  568.6256 < 2.2e-16 ***
ar1
sar1 -0.01855690  0.00334636 -5.5454  2.933e-08 ***
sar2
     -0.03356698 0.00221799 -15.1339 < 2.2e-16***
drift -0.00029696  0.00823191  -0.0361
                                         0.9712
- - -Signif. codes: 0 '***' 0.001 '**' 0.01 '*' 0.05 '.' 0.1 ' ' 1
```
*Ilustración 20 Significación de los parámetros*

Se aprecia que todos los parámetros usados son significativos de acuerdo con la leyenda inferior. Esto es importante, para evaluar la salud del modelo. Pues aquellos parámetros no significativos son susceptibles de ser eliminados. Este, es otro de los factores que se han tenido en cuenta en la elección del modelo.

#### 2.4. Validación del modelo: estudio de los residuos

Una vez estimado el modelo, debemos validarlo con el estudio de sus residuos. Para ello, generamos un diagrama con los mismos:

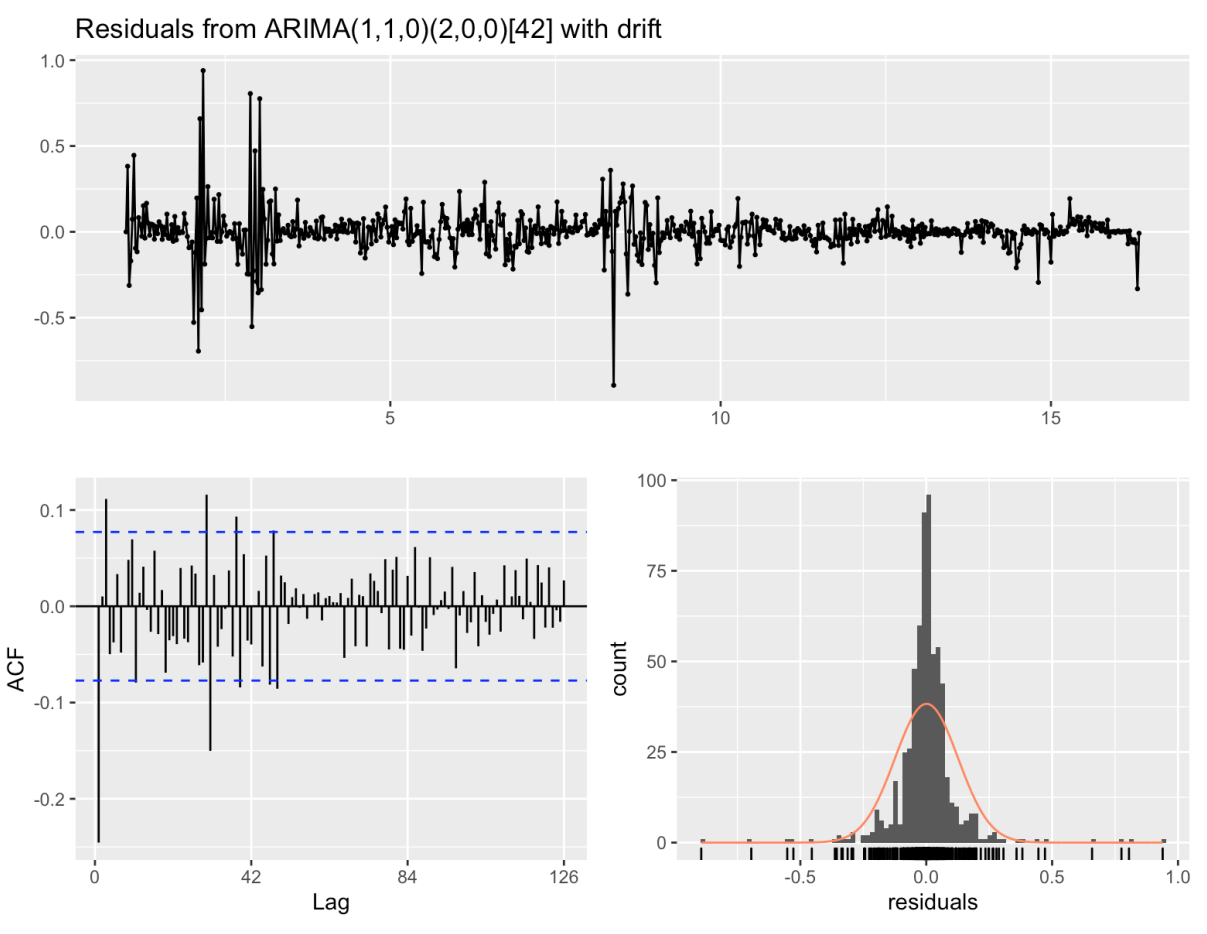

*Ilustración 21 Residuos del ajuste SARIMA realizado*

Podemos ver como los residuos se encuentran prácticamente dentro de los intervalos de confianza. La distribución parece sesgada, pero es una consecuencia de la asimetría de los ciclos debido a la naturaleza económica de los mismo y la dificultad de normalizar la distribución existente. De hecho, cuando se realiza el test de Ljung-Box sobre los residuos para validar la hipótesis nula de independencia:

data: Residuals from  $ARIMA(1,1,0)(2,0,0)[42]$  with drift  $Q^* = 163.81$ , df = 80, p-value = 1.025e-07

Model df: 4. Total lags used: 84

Obtenemos un p-valor inferior a 0.05, es decir, se considera que sigue existiendo correlación que no es fruto del azar.

Sin embargo, el ajuste del modelo parece suficientemente positivo para seguir el análisis y se evaluarán sus resultados en las siguientes secciones. Vamos a mostrar también los diagramas ACF y PACF de los residuos del modelo ajustado:

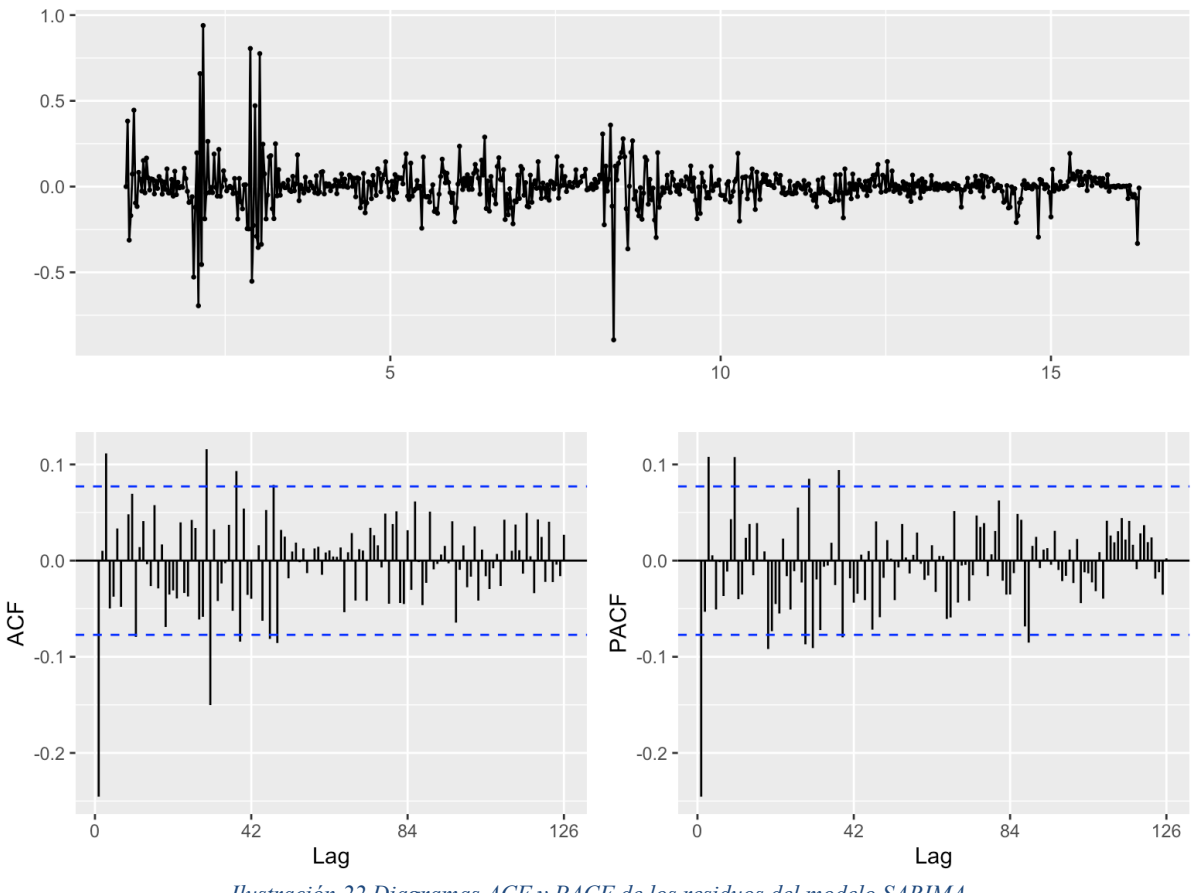

*Ilustración 22 Diagramas ACF y PACF de los residuos del modelo SARIMA*

Se puede ver como en el caso del PACF también se encuentran en su mayoría dentro de los intervalos propuestos. Se considera suficiente ya que los datos son de un caso práctico real, que por su naturaleza es difícil de normalizar completamente. Además, se han realizado multitud de iteraciones siendo el mejor resultado el propuesto.

#### 2.5. Predicción del modelo SARIMA

Sin más preámbulos se muestran los resultados de la predicción del modelo SARIMA. Los datos completos, se recogen en una tabla incluida en los anexos.

Como se puede observar en las siguientes imágenes, el ajuste es razonablemente bueno. Los valores pronosticados se encuentran entre los máximos y mínimos del valor real. No obstante, la predicción es mejorable y por eso se plante un modelo mixto con redes neuronales, donde esta predicción será la entrada a la red neuronal como explicado con anterioridad.

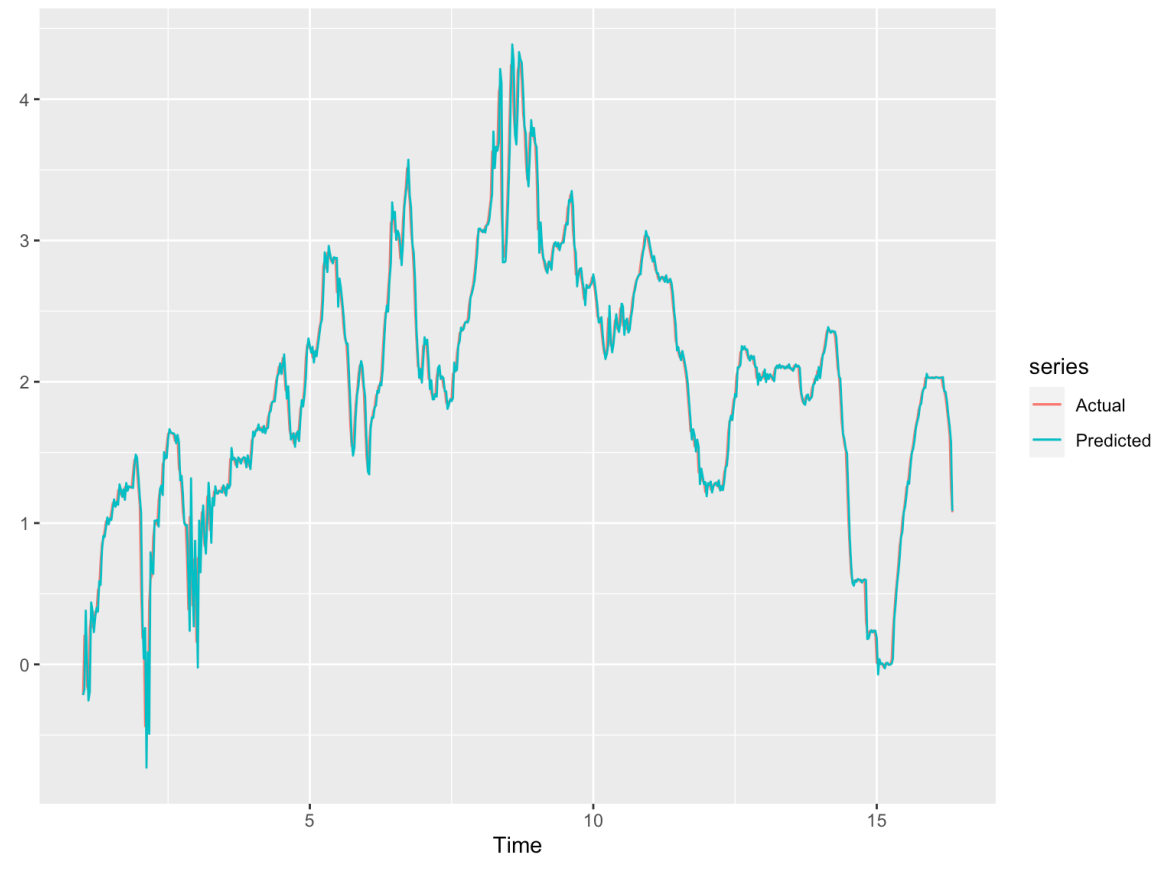

*Ilustración 23 Predicción del modelo SARIMA para los valores de entrenamiento*

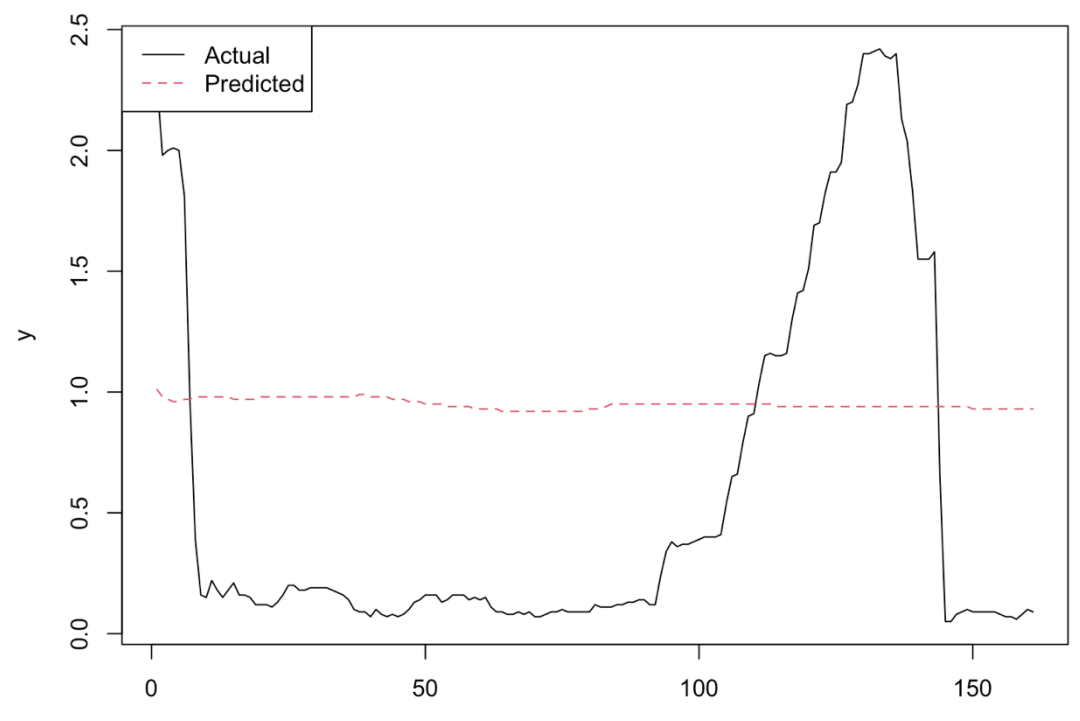

*Ilustración 24 Predicción del modelo SARIMA en rojo versus valor real en negro*

#### 2.6. Predicción del modelo híbrido SARIMA+NN

A continuación, se muestra el resultado del ajuste del modelo combinado. Donde la predicción del modelo SARIMA sirve como input del modelo de red neuronal artificial de perceptrón multicapa.

A este input se le suma la predicción de los residuos del modelo SARIMA. De esta forma se añade la componente no lineal al modelo dotándolo de mayor precisión. Y se computan conjuntamente.

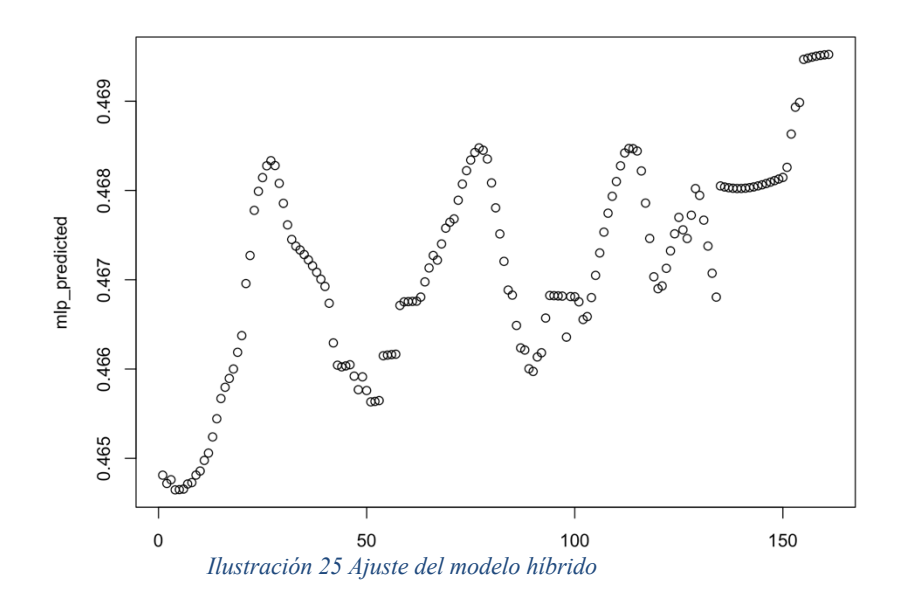

Aunque no se ve a simple vista como mejora la predicción del modelo, se puede comprobar en la siguiente sección de resultados. La red neuronal se alimenta en partes iguales de la predicción del modelo SARIMA y de los valores anteriores de los residuos para realizar su predicción.

El esquema de la red neuronal utilizada es el siguiente:

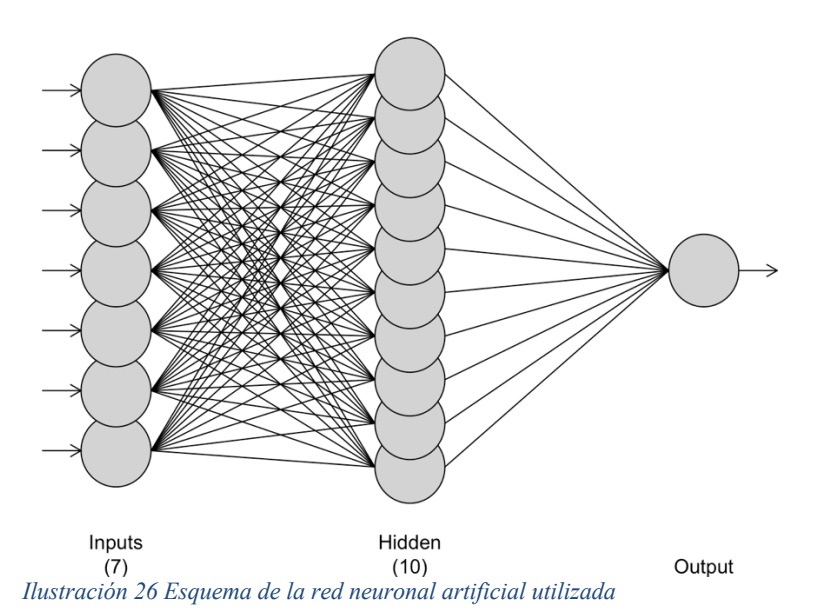

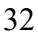

Por otro lado, y solo a titulo comparativo se ha incluido otra red neuronal artificial que intenta predecir la tasa de interés únicamente con el segmento de entrenamiento, igual que se realiza con el modelo SARIMA. No obstante, los resultados son peores, como se puede observar en la siguiente sección.

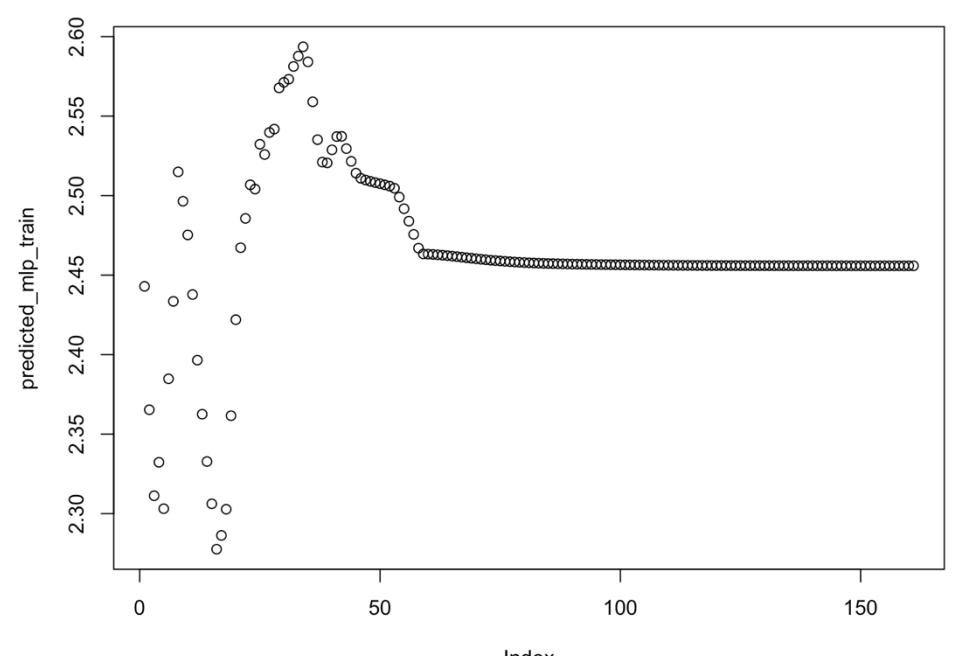

Su ajuste es el siguiente:

*Ilustración 27 Ajuste de red neuronal pura MLP*

Y su esquema de red es:

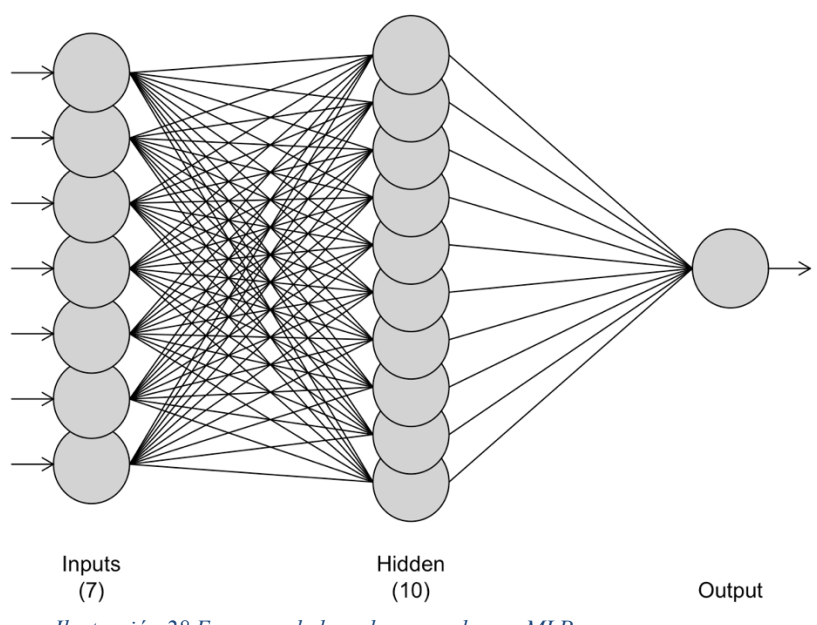

*Ilustración 28 Esquema de la red neuronal pura MLP*

#### 3. RESULTADOS

Se recogen los resultados de las predicciones de cada uno de los modelos en una tabla resumen. Pero primero debemos introducir los tipos de errores que se mencionan a continuación:

• MAE. Error absoluto medio. Se define con la ecuación:

$$
MAE = \frac{1}{n} \sum_{i=1}^{n} |\hat{y}_i - y_i|
$$
 (20)

• MAPE. Error de porcentaje absoluto medio:

$$
MAPE = \frac{100\%}{n} \sum_{i=1}^{n} \left| \frac{(\hat{y}_i - y_i)}{y_i} \right|
$$
 (21)

• MSE. Error cuadrático medio:

$$
MSE = \frac{1}{n} \sum_{i=1}^{n} (\hat{y}_i - y_i)^2
$$
 (22)

• RMSE. Error cuadrático medio:

$$
RMSE = \sqrt{\frac{1}{n} \sum_{i=1}^{n} (\hat{y}_i - y_i)^2}
$$
 (23)

Véase pues, la tabla de resultados debajo:

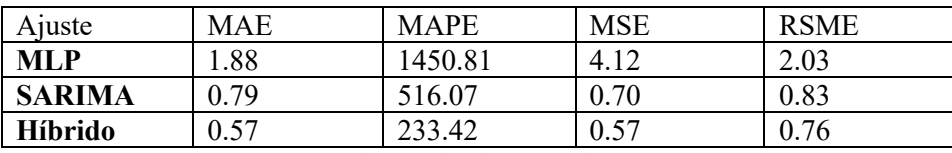

*Tabla 3 Tabla de errores de cada ajuste*

Como se ve en la tabla, el modelo con menor error es aquel que combina la red neuronal con el modelo SARIMA, obteniendo lo mejor de cada uno para hacer un modelo óptimo. Si bien es cierto, que el modelo SARIMA de por si, ofrece una precisión bastante alto. Que, de forma individual, supera a la red neuronal con creces.

Cabe recordar, que estos son resultados particulares de este caso práctico y no tienen por qué ser extrapolables a otros modelos o ajustes SARIMA.

En la siguiente ilustración se aprecian los dos principales ajustes SARIMA y SARIMA+NN. Además, se comparan con el resultado real del segmento de datos de validación:

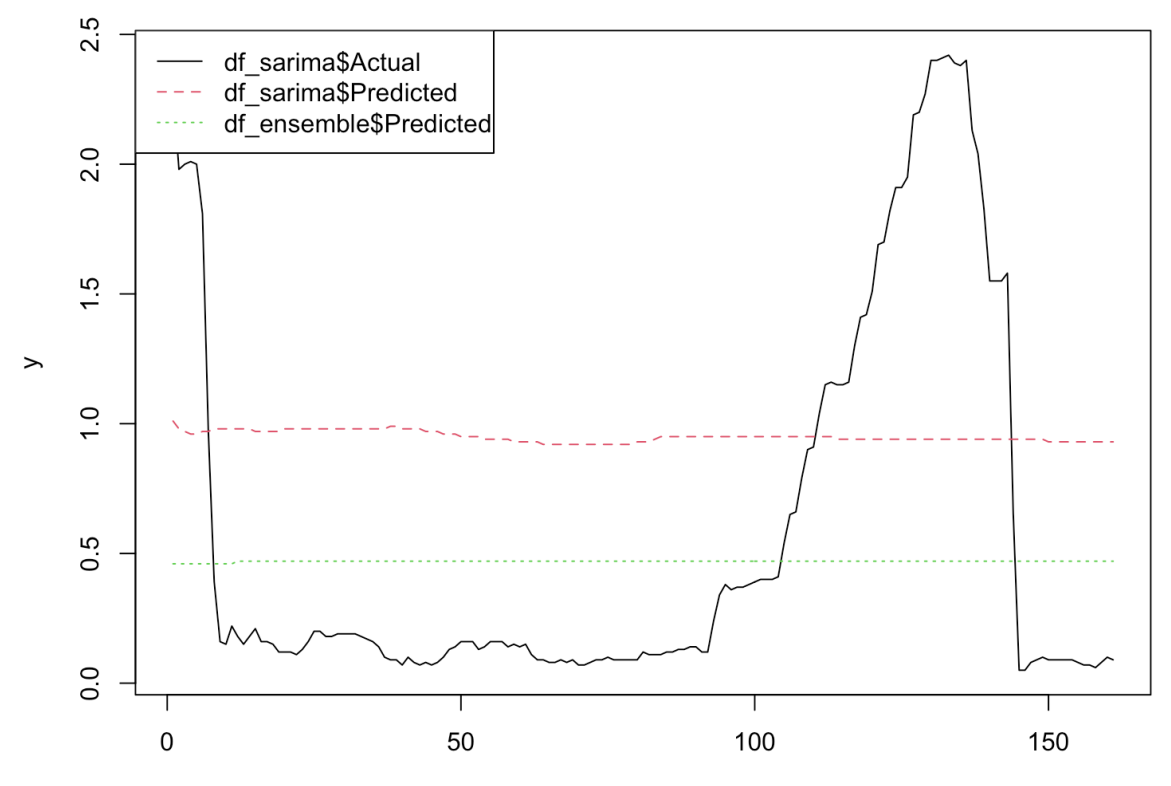

*Ilustración 29 Ajustes SARIMA y SARIMA+NN versus valor actual.*

#### 4. CONCLUSIONES

Como conclusión podemos destacar que el ajuste de un modelo económico real, en concreto, la tasa de interés de la Reserva Federal americana; que se selecciona de forma manual por un comité de expertos, es difícil de modelar. Las mayores dificultades están a la hora de normalizar el modelo y estabilizar su varianza.

No obstante, con un buen ajuste de los parámetros y coeficientes, y seleccionando el modelo adecuado; se pueden conseguir resultados positivos. Como se ha demostrado a lo largo de este documento.

De forma particular, el modelo SARIMA resulta apropiado para modelizar series temporales de factores económicos, que presentan además de tendencia, una componente estacional. Como es el caso del ejemplo tratado.

Si bien el resultado de ajustar simplemente con un modelo de esta índole es apropiado; cuando se tienen en cuenta todos los factores y premisas necesarios, se demuestra que en algunos casos se puede mejorar mediante la predicción de los residuos del modelo con una red neuronal, que también se alimente de las propias predicciones del modelo SARIMA.

Es decir, se comprueba que los métodos compuestos o ensamblados, pueden ofrecer mejores resultados que los modelos de forma individual. En el ejemplo de este trabajo, la red neuronal alimentada por el modelo SARIMA es la que ofrece el ajuste con menor error. Esto es en parte, porque el ajuste del modelo SARIMA no es perfecto. Al no ser todos los datos de los residuos independientes o descorrelacionados, la red neuronal tiene mayor margen de mejora sobre el conjunto.

En cuanto a las predicciones realizadas, si bien estiman de forma correcta situando en el centro entre el rango máximo y mínimo de la serie temporal, no se ajustan de forma total al recorrido de la curva. Por tanto, pueden servir como estimación genérica del entorno al que se moverán los tipos, pero no debe esperarse un valor de alta precisión.

En futuros estudios, se pueden tener en cuenta otras variables macroeconómicas que influyen en las decisiones que toma el comité de expertos sobre la tasa de interés. Esto es la inflación, el crecimiento del empleo o la cotización de los mercados financieros respecto al producto interior bruto.

Además, se pueden considerar otros modelos que podrían ajustar mejor el modelo o ampliar el sistema ensamblado de los mismos aumentando la precisión de la predicción. Como 'Gradient Boosting', 'Prophet' o redes neuronales 'LTSM'.

#### 5. BIBLIOGRAFIA

Dividida en tres categorías: libros, publicaciones y enlaces web.

#### 5.1. Libros

[1] Hyndman, R. J., & Athanasopoulos, G. (2018). *Forecasting: Principles and Practice*. oTexts. Retrieved from https://www.otexts.org/fpp/8/9

[2] Box, G., Jenkins, G., Reinsel, G., & Ljung, G. (2016). Fifth Edition Time Series Analysis Forecasting and Control, 712.

[3] Cryer, J. D., & Chan, K.-S. (2008). *Springer Texts in Statistics Time Series Analysis With Applications in R Second Edition*.

[4] Navarro, D. (2019). *Learning statistics with R: A tutorial for psychology students and other beginners.* https://learningstatisticswithr.com/book/regression.html#r2

#### 5.2. Publicaciones

[5] Tsay, R. S. (1986). Time Series Model Specification in the Presence of Outliers. *Journal of the American Statistical Association*, *81*(393), 132. https://doi.org/10.2307/2287980

[6] Gea, J., & Uriel, E. (1986). Identificación automática mediante la función de autocorrelación extendida (\*), *111*.

[7] Bonilla Ruiz, A., & Reche Lorite, F. (2019). *Estudio estadístico de un caso real. Series temporales.* . Universidad de Almería.

[8] SAGE. (2017). Learn About Time Series ACF and PACF in SPSS With Data From the USDA Feed Grains Database Learn About Time Series ACF and PACF in SPSS With Data From the USDA Feed Grains Database (1876-2015) Student Guide.

[9] Bozkurt, Ö. Ö., Biricik, G., & Tayşi, Z. C. (2017). Artificial neural network and SARIMA based models for power load forecasting in Turkish electricity market. *PLOS ONE*, *12*(4), e0175915. https://doi.org/10.1371/JOURNAL.PONE.0175915

[10] Ruiz-Aguilar, J. J., Turias, I. J., & Jiménez-Come, M. J. (2014). Hybrid approaches based on SARIMA and artificial neural networks for inspection time series forecasting. *Transportation Research Part E: Logistics and Transportation Review*, *67*, 1–13. https://doi.org/10.1016/J.TRE.2014.03.009

[11] Hu, J., Wang, J., & Zeng, G. (2013). A hybrid forecasting approach applied to wind speed time series. *Renewable Energy*, *60*, 185–194.

[12] Noemí Ordóñez Porras. (2005). *LA MODELIZACION DE VARIABLES MACRO ECONOMICAS PERUANAS Los ARCH como Alternativa a los ARIMA*.

[13] Doris Jimenez, Henry Paz-Arias, & Andres Larco-A. (2015). Desarrollo de un sistema inteligente para la clasificación de documentos ya digitalizados aplicando redes neuronales supervisadas. *Revista Tecnológica ESPOL – RTE*, *28*(1), 8–23. Retrieved from

https://www.researchgate.net/publication/281380920 Desarrollo de un sistema inte ligente para la clasificacion de documentos ya digitalizados aplicando redes neu ronales\_supervisadas

[14] Dimitrious Asteriou, & Stephen G. Hall. (2011). Apllied Econometrics, 16.

[15] Alencar, D. B., Affonso, C. M., Oliveira, R. C. L., & Filho, J. C. R. (2018). Hybrid approach combining SARIMA and neural networks for multi-step ahead wind speed forecasting in Brazil. *IEEE Access*, *6*, 55986–55994. https://doi.org/10.1109/ACCESS.2018.2872720

[16] Catalán, C. E. (n.d.). SERIES TEMPORALES. *CSIC Laboratorio de Estadística* .

[17] Gilli, M., Maringer, D., & Schumann, E. (2019). A gentle introduction to financial simulation. *Numerical Methods and Optimization in Finance*, 153–188. https://doi.org/10.1016/B978-0-12-815065-8.00019-4

[18] Hyndman, R. J., & Khandakar, Y. (2008). Automatic Time Series Forecasting: The forecast Package for R. *Journal of Statistical Software*, *27*(1), 1–22. https://doi.org/10.18637/JSS.V027.I03

[19] Elwasify, A. I. (2015). A Combined Model between Artificial Neural Networks and ARIMA Models. *International Journal of Recent Research in Commerce Economics and Management (IJRRCEM)*, *2*, 134–140. www.paperpublications.org

#### 5.3. Enlaces web

[20] Corey Weisinger. (2021). S.A.R.I.M.A. Seasonal ARIMA Models with KNIME | KNIME. Retrieved September 10, 2021, from https://www.knime.com/blog/sarima-seasonal-arima-models-with-knime

[21] Jayesh Salvi. (2019). Significance of ACF and PACF Plots In Time Series Analysis | by Jayesh Salvi | Towards Data Science. Retrieved September 10, 2021, from https://towardsdatascience.com/significance-of-acf-and-pacf-plots-in-timeseries-analysis-2fa11a5d10a8

[22] 1 Year Treasury Rate - 54 Year Historical Chart | MacroTrends. (n.d.). Retrieved September 10, 2021, from https://www.macrotrends.net/2492/1-yeartreasury-rate-yield-chart

[23] What Is an Autoregressive Model? | 365 Data Science. (n.d.). Retrieved September 10, 2021, from https://365datascience.com/tutorials/time-series-analysistutorials/autoregressive-model/

[24] Jason Fernando. (2020). Autoregressive Defined. Retrieved September 10, 2021, from https://www.investopedia.com/terms/a/autoregressive.asp

[25] Jason Brownlee. (2021). Autoregression Models for Time Series Forecasting With Python. Retrieved September 10, 2021, from https://machinelearningmastery.com/autoregression-models-time-series-forecastingpython/

[25] Eberly College of Science | Department of Statistics. (2021). 14.1 -Autoregressive Models | STAT 501. Retrieved September 10, 2021, from https://online.stat.psu.edu/stat501/lesson/14/14.1

[26] Marco Peixeiro. (2020). Advanced Time Series Analysis with ARMA and ARIMA | by Marco Peixeiro | Towards Data Science. Retrieved September 10, 2021, from https://towardsdatascience.com/advanced-time-series-analysis-with-arma-andarima-a7d9b589ed6d

[27] Selva Prabhakaran. (2021). ARIMA Model - Complete Guide to Time Series Forecasting in Python | ML+. Retrieved September 10, 2021, from https://www.machinelearningplus.com/time-series/arima-model-time-seriesforecasting-python/

*[28] Effective Federal Funds Rate (FEDFUNDS) | FRED | St. Louis Fed*. (n.d.). Retrieved September 14, 2021, from https://fred.stlouisfed.org/series/FEDFUNDS#

*[29] RPubs - Forecasting Time Series: Auto ARIMA, Ensemble Method and Artificial Neural Networks*. (n.d.). Retrieved September 14, 2021, from https://rpubs.com/chidungkt/428252

*[30] Indicadores de evaluación RMSE, MSE, MAE, MAPE, SMAPE, R-Squaredimplementación de python + sklearn - programador clic*. (n.d.). Retrieved September 14, 2021, from https://programmerclick.com/article/7582866500/

*[31] auto.sarima: Automatic estimate of a Seasonal ARIMA model in bayesforecast: Bayesian Time Series Modeling with Stan*. (n.d.). Retrieved September 11, 2021, from https://rdrr.io/cran/bayesforecast/man/auto.sarima.html

#### 6. ANEXOS

En esta sección se recogen aquellos documentos utilizados durante el estudio que por su extensión no se introducen en el desarrollo de este, pero que son importantes para el mismo.

#### 6.1. Código en R

Para la elaboración de este documento se ha requerido del uso del lenguaje estadístico R para algunos puntos. A continuación, se incluyen los scripts utilizados:

- Capitulo 1. Introducción a los Modelos SARIMA para series temporales:
	- o Instalación y apertura de librerías:

```
install.packages("tseries")
    library('tseries')
```
o Lectura del fichero .csv de datos:

```
df = read.csv("/content/1-year-treasury-rate-yield-chart.csv")
```
o Diagrama de la serie temporal:

```
y \le - ts(df$Rate, frequency = 2500, start = 1962)
plot(y, main = "Rendimiento del tipo del tesoro americano a 1 año", 
xlab = "Enero de 1962 a julio 2021", ylab = "% Rendimiento del tipo",
                             xaxt = "n")
```
o Descomposición de la serie temporal:

```
y2 \leftarrow decompose(y)
plot(y2, xlab = "Rendimiento del tipo del tesoro americano a 1 año", 
             ylab = "% Rendimiento del tipo", xaxt = "n")
```
o Estacionariedad de la serie temporal:

```
adf.test(y, k=1)
```
o Diferenciación y nueva estacionariedad:

```
y diff = diff(y)
adf.test(y diff, k=1)
```
o Figura de la serie temporal diferenciada:

```
plot(y_diff, main = "S. T. Diferenciada, rendimiento del tipo del 
tesoro americano a 1 año", xlab = "Enero de 1962 a julio 2021", ylab = 
                "% Rendimiento del tipo", xaxt = "n")
```
- Capitulo 2.2. Identificación del modelo: funciones muestrales y comportamiento
	- o Carga de librerías:

#Cargar paquetes necesarios: library('tidyverse') library('magrittr') library('fpp2') library('nnfor',warn.conflicts = FALSE)

o Carga de fichero '.csv'

#Leer archivo de datos '.csv' de FRED  $df = read.csv("FEDFUNDS.csv", sep = ",")$ 

o Convertir en serie temporal

#Determinar la frecuencia frec  $\leq$  12 #Convertir en serie temporal  $yt < -ts(dfSFEDFUNDS, frequency = free, start = 1954)$ 

o Visualizar la serie temporal

```
# Visualizar serie temporal de tipos de interés de la FED: 
forecast::autoplot(yt) +
 geom line(color = "white") +geom_point(color = "white") +
    \text{labs}(x = \text{NULL}, y = \text{NULL}, \text{title} = \text{''Tipo} de interés de la FED
   desde 1954 hasta la actualidad", subtitle = "Data Source: FRED 
   Federal Reserve Bank of St.Louis") + 
      theme(
     axis.line = element blank(),axis.text.x = element text(color = "white", lineheight = 0.9),
      axis.text.y = element text(color = "white", lineheight = 0.9),
      axis.ticks = element_line(color = "white", size = 0.2),
      axis.title.x = element text(color = "white", margin = margin(0,
   10, 0, 0)), 
      axis.title.y = element text(color = "white", angle = 90, margin =
   margin(0, 10, 0, 0)),
      axis.ticks.length = unit(0.3, "lines"),legend.background = element rect(color = NA, fill = " gray10"),
      legend.key = element rect(color = "white", fill = " gray10"),
      legend.key.size = unit(1.2, "lines"),
       legend.key.height = NULL,
```

```
 legend.key.width = NULL, 
      legend.text = element_text(color = "white"),
      legend.title = element text(face = "bold", hjust = 0, color =
   "white"),
      leqend.text.alien = NULL,
       legend.title.align = NULL, 
       legend.direction = "vertical", 
      legend-box = NULL,panel.background = element rect(fill = "gray10", color = NA),
      panel.border = element blank(),
     panel.grid.major = element line(color = "grey35"),
     panel.grid.minor = element line(color = "grey20"),
     panel.spacing = unit(0.5, "lines"),strip.background = element rect(fill = "grey30", color =
   "grey10"), 
      strip.text.x = element_text(color = "white"),
      strip.text.y = element text(color = "white", angle = -90),
      plot.background = element rect(color = "gray10", fill ="gray10"), 
      plot.title = element text(color = "white", hjust = 0, lineheight
   1.25, margin = margin(2, 2, 2, 2)),
      plot.subtitle = element text(color = "white", hjust = 0, margin =
   margin(2, 2, 2, 2)),
      plot.caption = element text(color = "white", hjust = 0),
     plot.margin = unit(rep(1, 4), "lines")o Visualizar la serie temporal por años y colores:
   library(forecast)
   ggseasonplot(yt, year.labels=TRUE, year.labels.left=TRUE)
o Visualizar la serie temporal por años colores de forma polar:
   ggseasonplot(yt, polar="TRUE")
o Separar datos en entrenamiento y prueba:
   #Separar datos en 80% entrenamiento y 20% test: 
   train \le yt[1:645] %\ge% ts(frequency = frec)
   test <- yt[646:806] %>% ts(frequency = frec)
o Transformación Box-Cox
   #BoxCox
   lambda <- BoxCox.lambda(train)
   yt_l <- BoxCox(train, lambda)
   ggtsdisplay(yt l)
o Grafico Q-Q
```
#Normalidad antes

qqnorm(train, pch = 19, col = "gray50") qqline(train) #Normalidad despues qqnorm(yt 1, pch = 19, col = "gray50") qqline(yt  $l$ ) o Test Lillie library("nortest") lillie.test( $x = train$ ) lillie.test( $x = yt$  1) o Derivadas #Derivada regular yt\_l.rdiff <- diff(yt\_l) ggtsdisplay(yt\_l.rdiff) #Derivada estacional yt l.sdiff <- diff(yt l, lag = 12, differences = 1) ggtsdisplay(yt\_l.sdiff) #Diferenciamos ambas yt\_l.rdiff.sdiff $\le$ - diff(diff(yt\_l, lag = 12)) ggtsdisplay(yt\_l.rdiff.sdiff) o EACF #EACF library(TSA) eacf(yt 1)

• Capitulo 2.3. Estimación del modelo: parámetros, significación y correlación:

#Ahora que sabemos aproximadamente lo que necesitamos podemos modelarlo fit1 <- Arima(ts(yt 1,frequency=42),order=c(0,1,0), seasonal=c(1,1,0),  $lambda=NULL$ , include.constant = TRUE) autoplot(fit1) library(lmtest) coeftest(fit1) checkresiduals(fit1) ggtsdisplay(fit1\$residuals) summary(fit1)

#En vez de con la parte AR probamos con la MA fit2 <- Arima(ts(yt 1,frequency=42),order=c(0,1,0), seasonal=c(0,1,1), lambda=NULL, include.constant = TRUE)

```
autoplot(fit2)
coeftest(fit2)
checkresiduals(fit2)
ggtsdisplay(fit2$residuals)
summary(fit2)
```
#...

```
#Final
fit3 <- Arima(ts(yt 1,frequency=42),order=c(3,1,2), seasonal=c(1,0,0),
lambda=NULL, include.constant = TRUE)
autoplot(fit3)
summary(fit3)
coeftest(fit3)
checkresiduals(fit2)
ggtsdisplay(fit2$residuals)
```
auto.arima(yt 1, trace=TRUE, seasonal = TRUE)

• Capitulo 2.4. Validación del modelo: estudio de los residuos

checkresiduals(fit3) ggtsdisplay(fit3\$residuals)

• Capitulo 2.5. Predicción del modelo SARIMA

# Predecir con el modelo: predicted sarima  $\leq$ - forecast(fit3, h = length(test))\$mean %>% as.vector() plot(predicted\_sarima)

# Dataframe para comparaciones: df sarima <- data frame(Actual = test % $>$ % as.vector(), Predicted = predicted sarima  $\sqrt[6]{\frac{6}{2}}$  round(2), Error = Predicted - Actual, Error Percent = round(Error / Actual, 2))

# Resultados del modelo: df\_sarima %>% knitr::kable()

```
#Grafico predicción
x \le- cbind(seq(1,161))
y <- cbind(df_sarima$Actual, df_sarima$Predicted)
\text{matplot}(x,y,\text{type}=\text{"}1")legend("topleft", col = 1:2, lty = 1:2, legend = colnames(df sarima)[1:2])
```
• Capitulo 2.6. Predicción del modelo SARIMA+NN

#Ponemos el resultado de la prediccion del SARIMA como serie temporal predicted sarima ts  $\leq$  ts(predicted sarima,frequency=frec)

#Generamos una serie temporal con los residuos del modelo SARIMA

previous residuals  $\leq$  ts(fit3\$residuals,frequency=frec)

#Generamos una red neuronal y una serie temporal con las predicciones de los residuos anteriores mlp\_residuals <- mlp(previous\_residuals,hd = 10, difforder = 0) plot(mlp\_residuals) predicted residuals  $\leq$ - forecast(mlp residuals, h=length(test))\$mean %>% as.vector() plot(predicted\_residuals) predicted residuals ts  $\leq$ -ts(predicted residuals, frequency = frec)

#Generamos una red neuronal y una serie temporal con los datos de entrenamiento mlp train  $\leq$ - mlp(train,hd = 10, difforder = 0) plot(mlp\_train) predicted mlp train <- forecast(mlp train, h=length(test))\$mean %>% as.vector() plot(predicted\_mlp\_train) predicted mlp train ts  $\leq$ - ts(predicted mlp train, frequency = frec)

#Generamos una red neuronal con el sistema hibrido, en el que tiene tanto impacto las predicciones del SARIMA como las predicciones de los residuos mlp\_ensembled <- mlp((predicted\_residuals\_ts+predicted\_sarima\_ts)/2,hd  $= 10$ , difforder  $= 0$ ) plot(mlp\_ensembled) mlp\_predicted <- forecast(mlp\_ensembled, h=length(test))\$mean %>% as.vector() plot(mlp\_predicted)

# Dataframe de la red neuronal pura (datos entrenamiento): df mlp <- data frame(Actual = test % $>$ % as.vector(), Predicted = predicted mlp train % $>$ % round(2), Error = Predicted - Actual, Error Percent = round(Error / Actual, 2))

# Resultados en forma de tabla: df mlp % $>$ % knitr::kable()

# Dataframe de la red neuronal hibrida: df ensemble <- data frame(Actual = test %>% as.vector(), Predicted = mlp\_predicted %>% round(2), Error = Predicted - Actual, Error\_Percent = round(Error / Actual, 2))

# Resultados en forma de tabla: df\_ensemble %>% knitr::kable() • Capitulo 3. Resultados:

```
# Función que calcula los errores: 
get accuracy measures \leq- function(your result df) {
 act \le- your result df %>% pull(Actual)
 pred \le- your_result_df %>% pull(Predicted)
  err <- act - pred 
 per err < - abs(err / act)
  # Mean Absolute Error (MAE): 
 mae <- err %>% abs() %>% mean()
  # Mean Absolute Percentage Error (MAPE): 
 mape \leq 100*mean(per_err)
  # Mean Squared Error (MSE): 
 mse \leq- mean(err\uparrow2)
  # Root Mean Squared Error (RMSE): 
 rmse <- sqrt(mse) # Resultados: 
 return(data frame(MAE = mae, MAPE = mape, MSE = mse, RMSE =
rmse, N = length(act))}
# Comparación de los errores de los tres: 
bind rows(df mlp %>% get accuracy measures(),
      df sarima %>% get accuracy measures(),
      df ensemble %>% get accuracy measures()) %>%
 mutate(Approach = c("MLP", "ARIMA", "Ensemble")) %>%
 select(Approach, everything()) %>%
 mutate if(is.numeric, function(x) {round(x, 2)}) %>%
  knitr::kable()
#Grafico predicción que incluye al modelo SARIMA y al hibrido
x \le- cbind(seq(1,161))
y <- cbind(df_sarima$Actual, df_sarima$Predicted, 
df_ensemble$Predicted)
matplot(x,y,type="1")legend("topleft", col = 1:3, lty = 1:3, legend = c("df sarima$Actual",
"df_sarima$Predicted", "df_ensemble$Predicted"))
```
#### 6.2. Otros anexos

• Datos utilizados, se agrupan cada cincuenta registros de izquierda a derecha primero, y después de arriba abajo, por motivos de espacio:

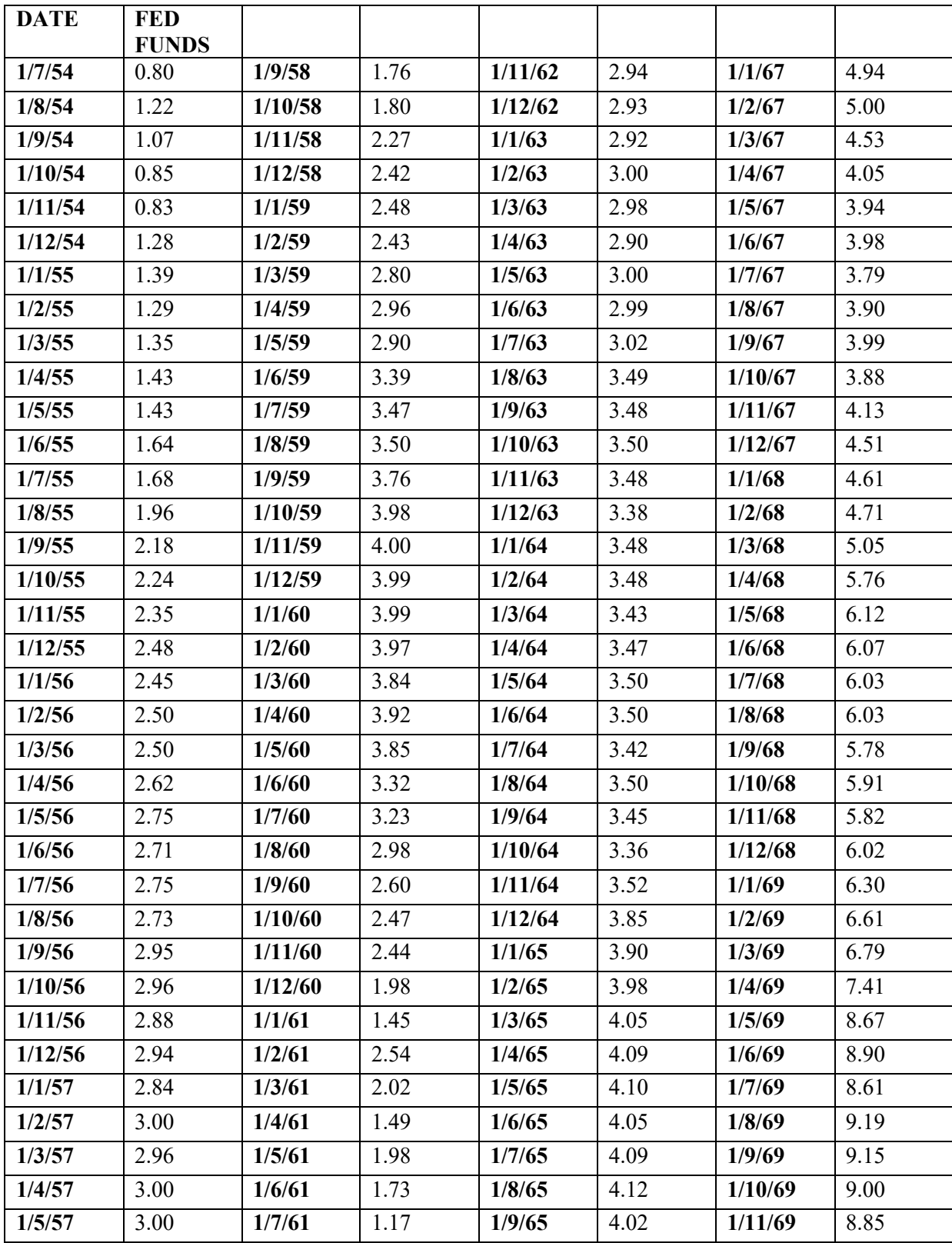

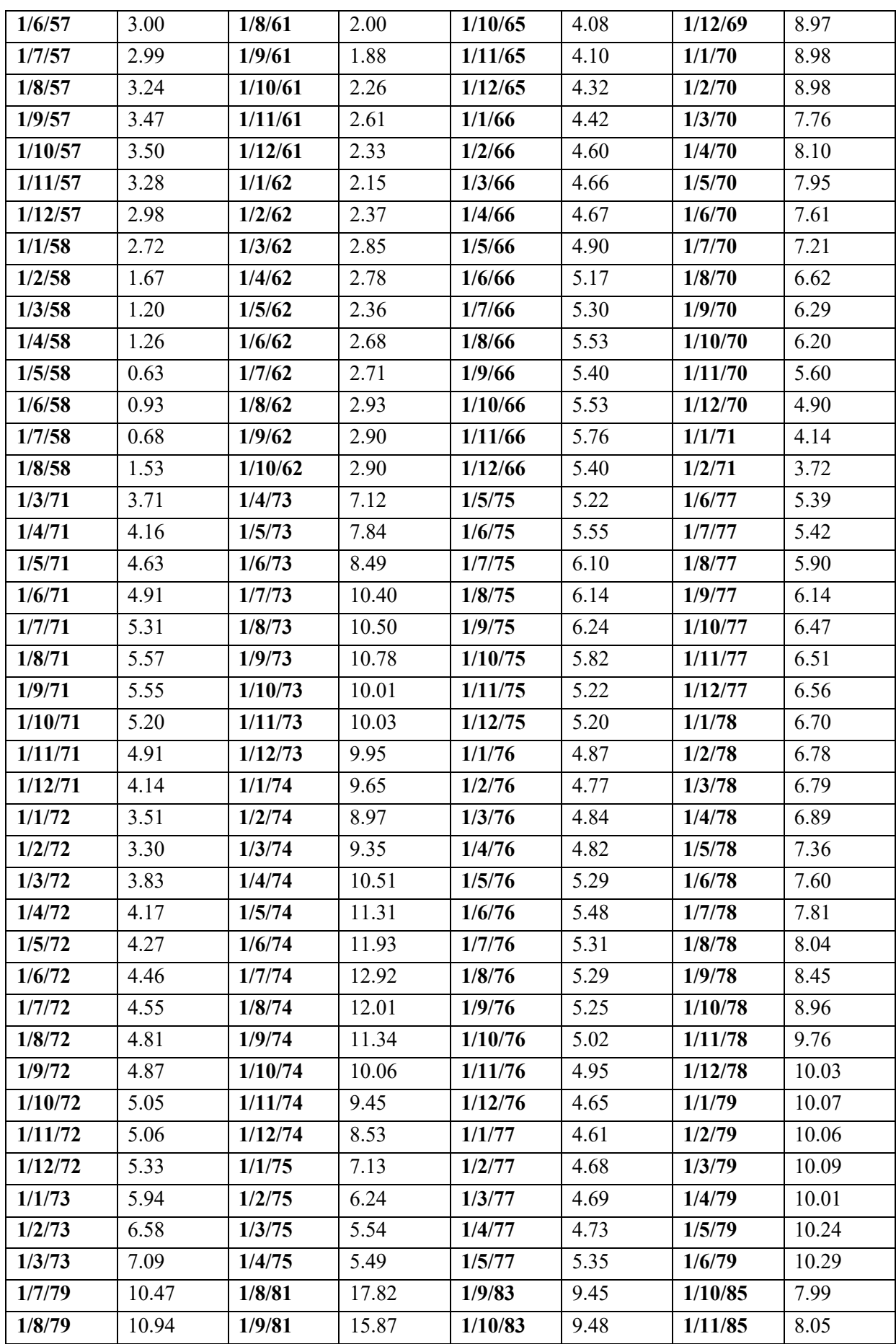

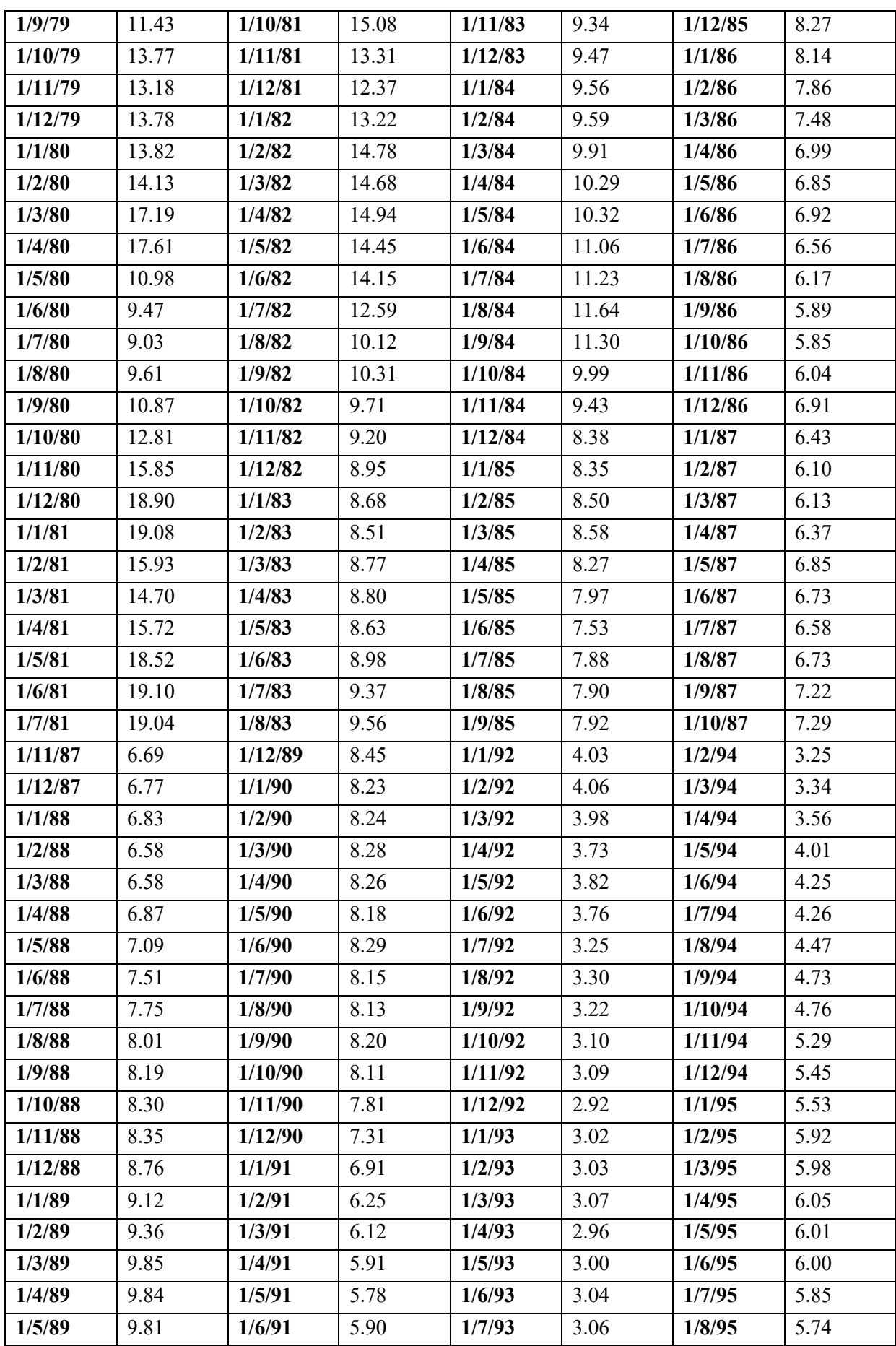

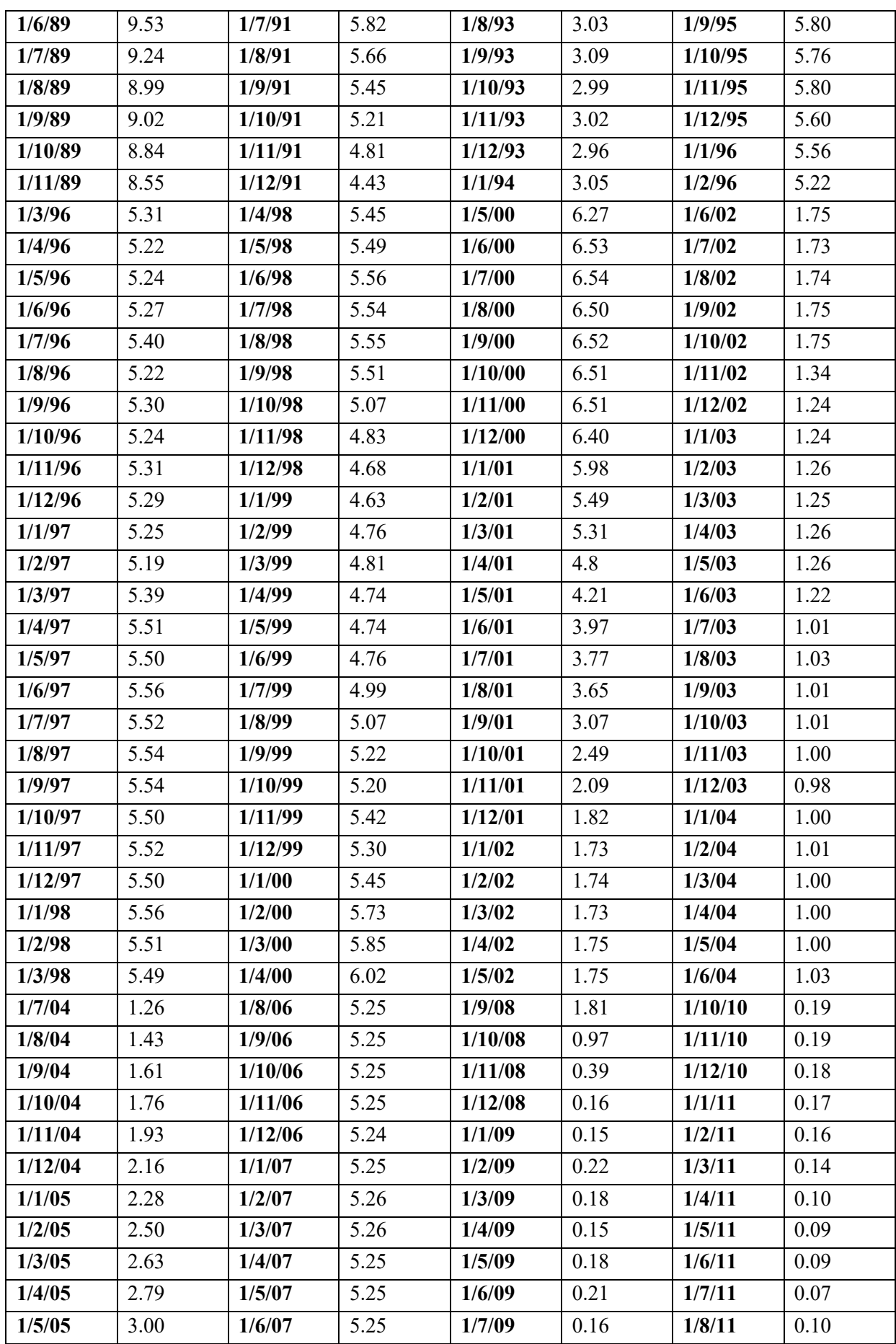

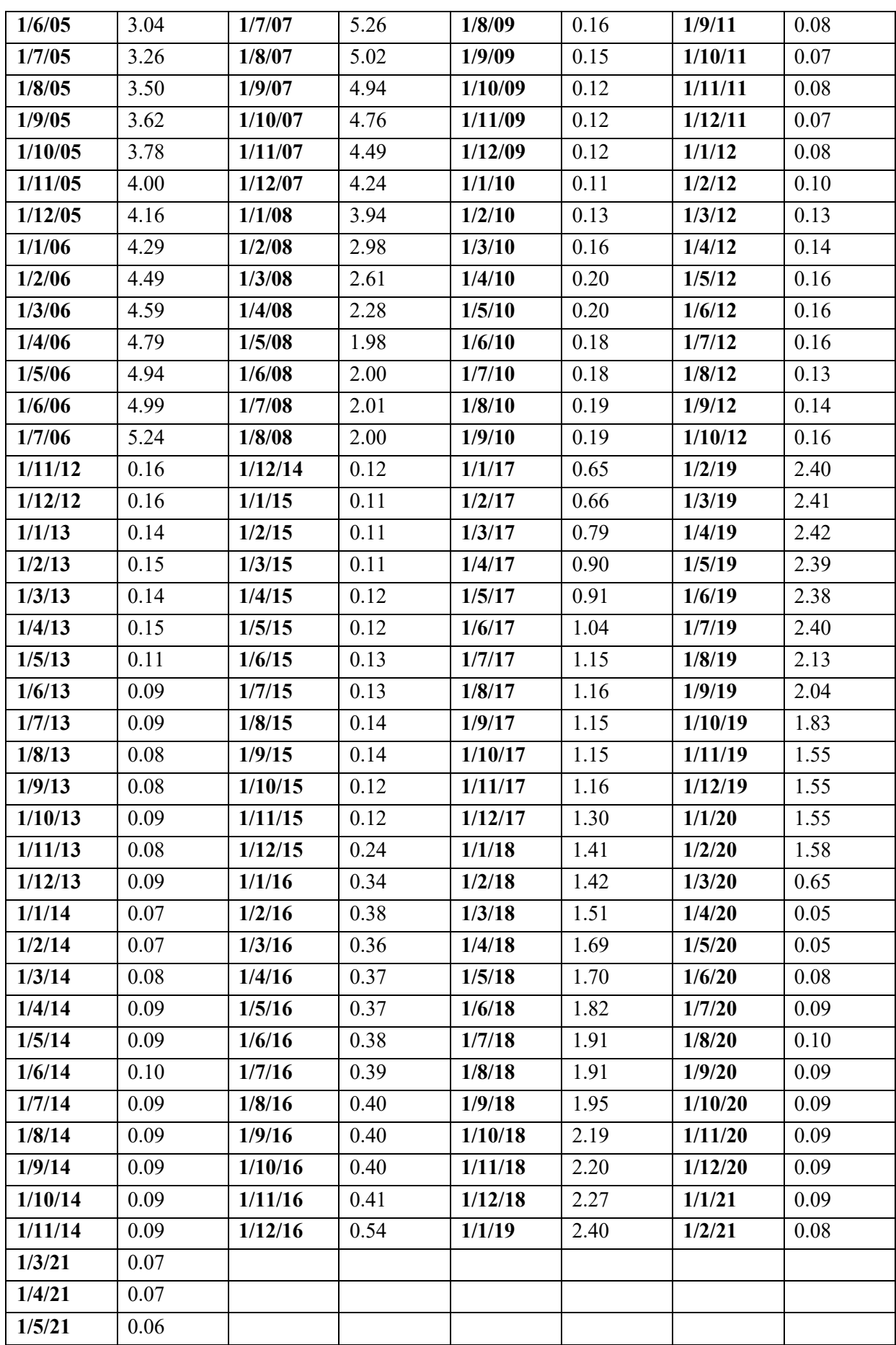

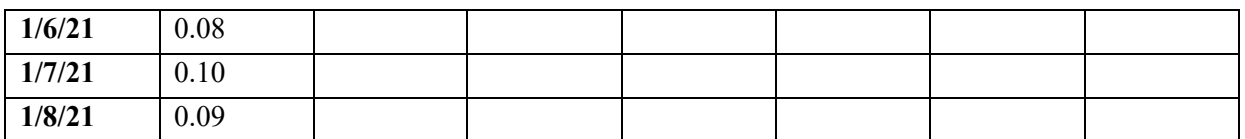

• Predicción del modelo SARIMA:

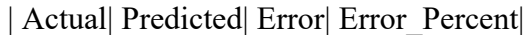

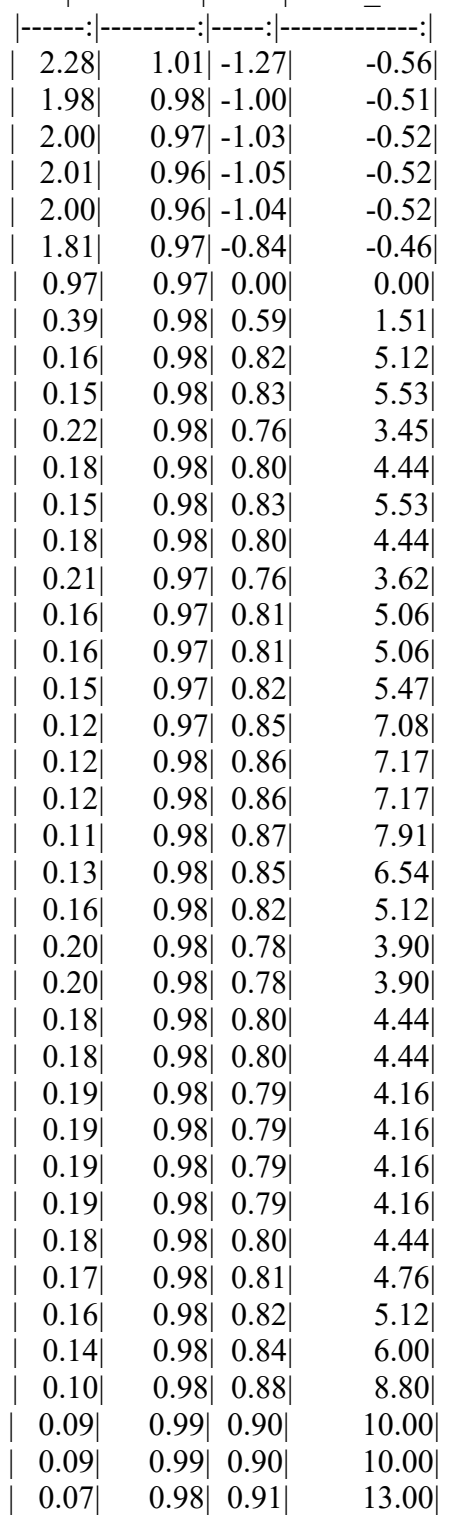

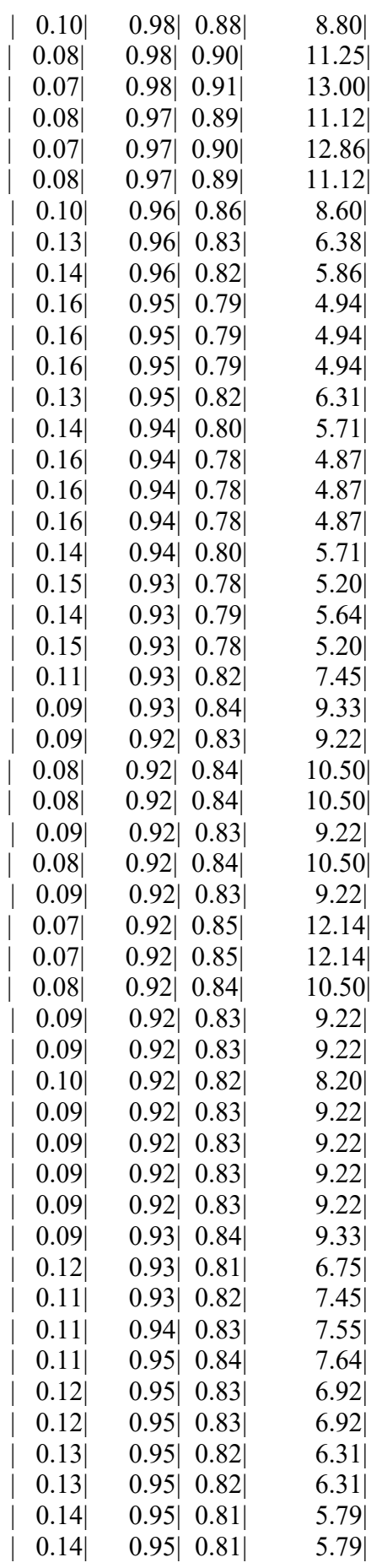

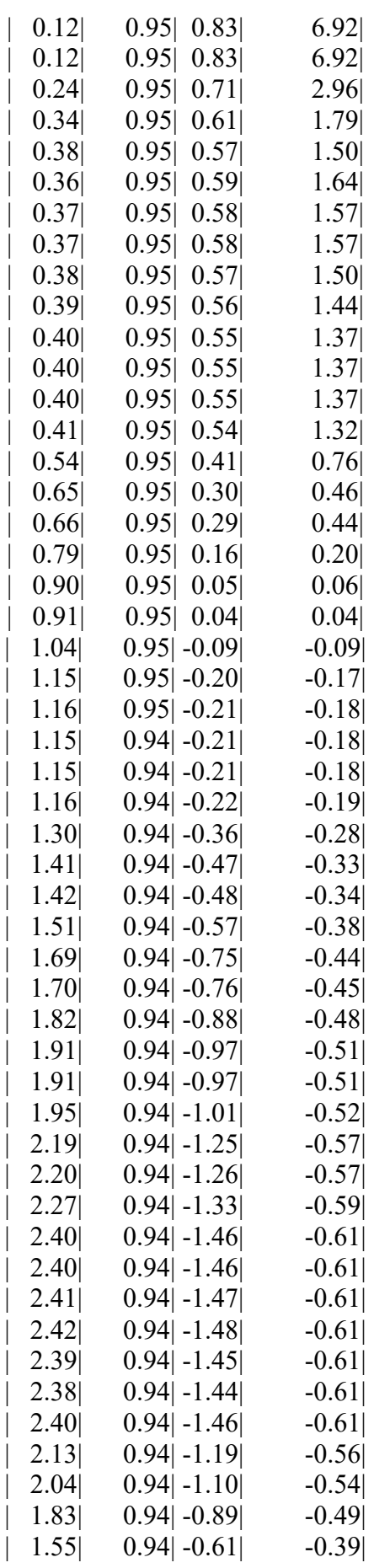

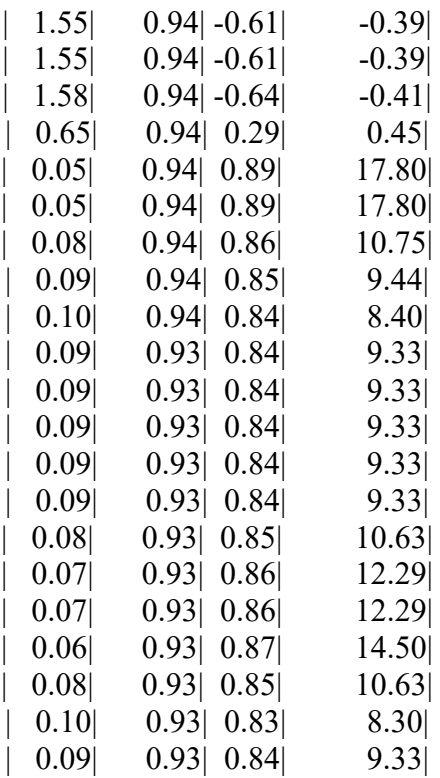

• Predicción del modelo SARIMA + Red Neuronal:

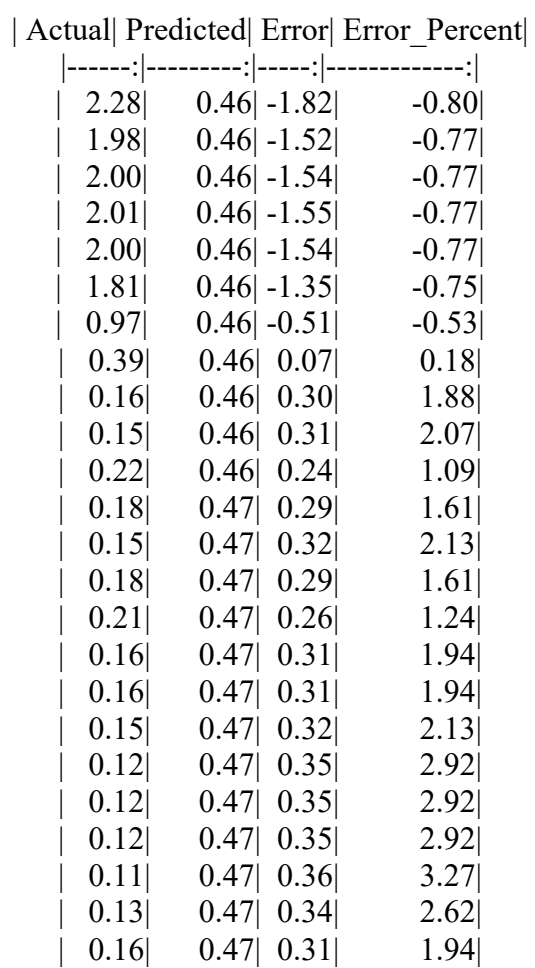

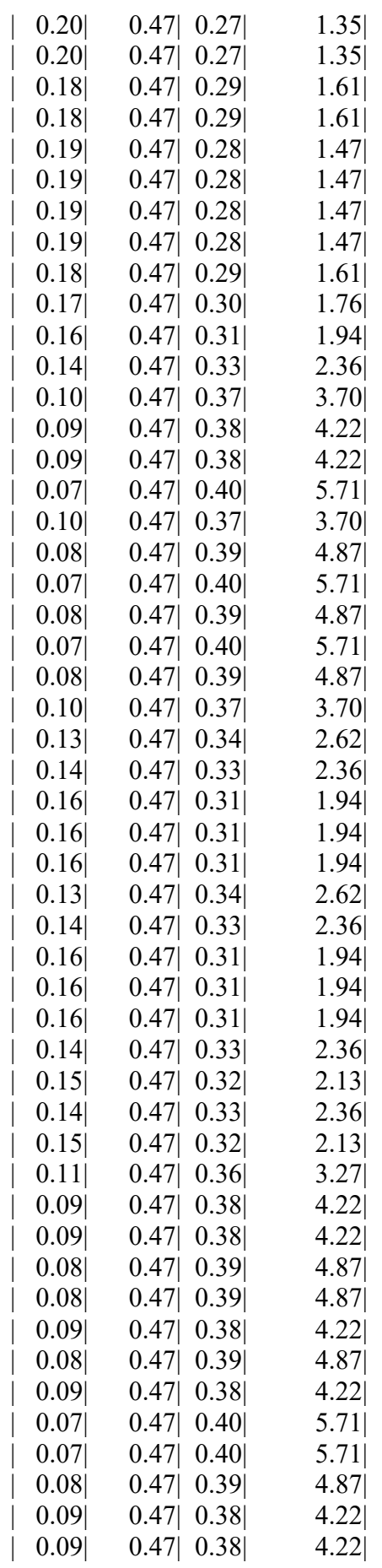

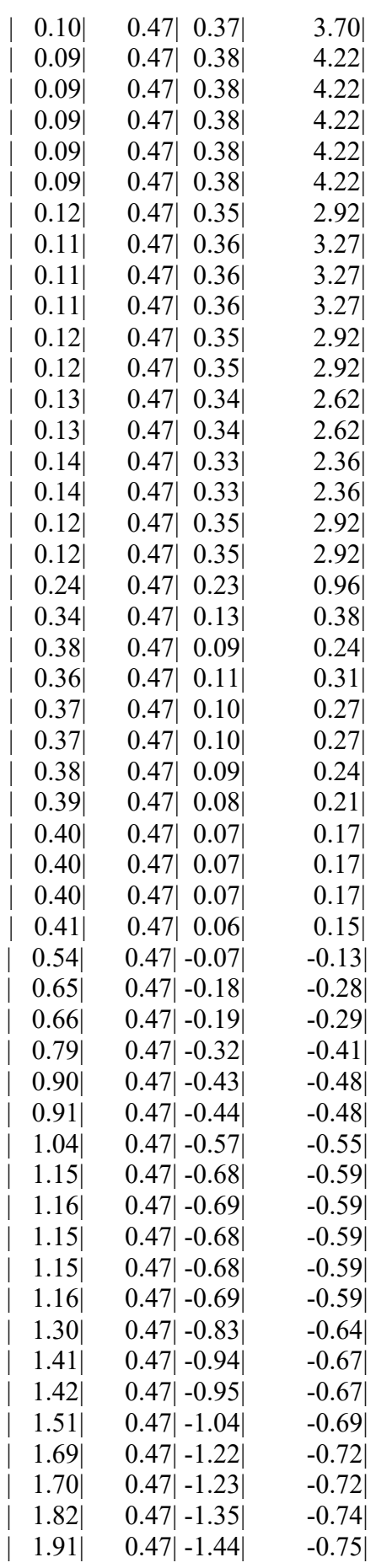

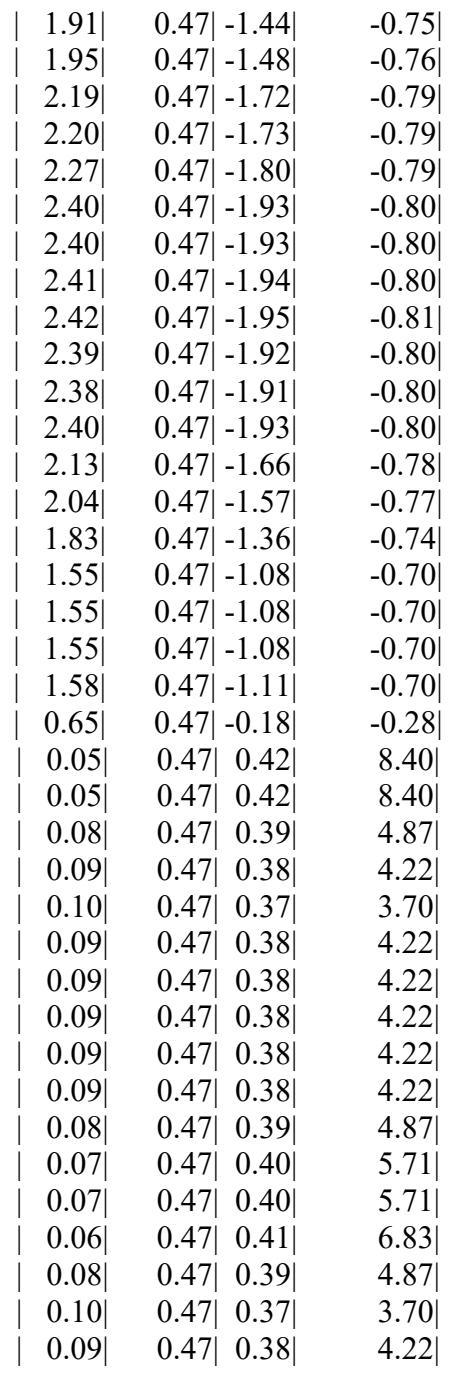

• Predicción del modelo Red Neuronal (por separado):

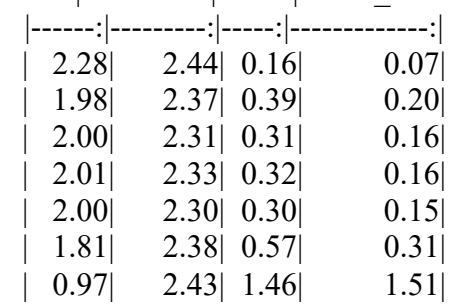

#### | Actual| Predicted| Error| Error\_Percent|

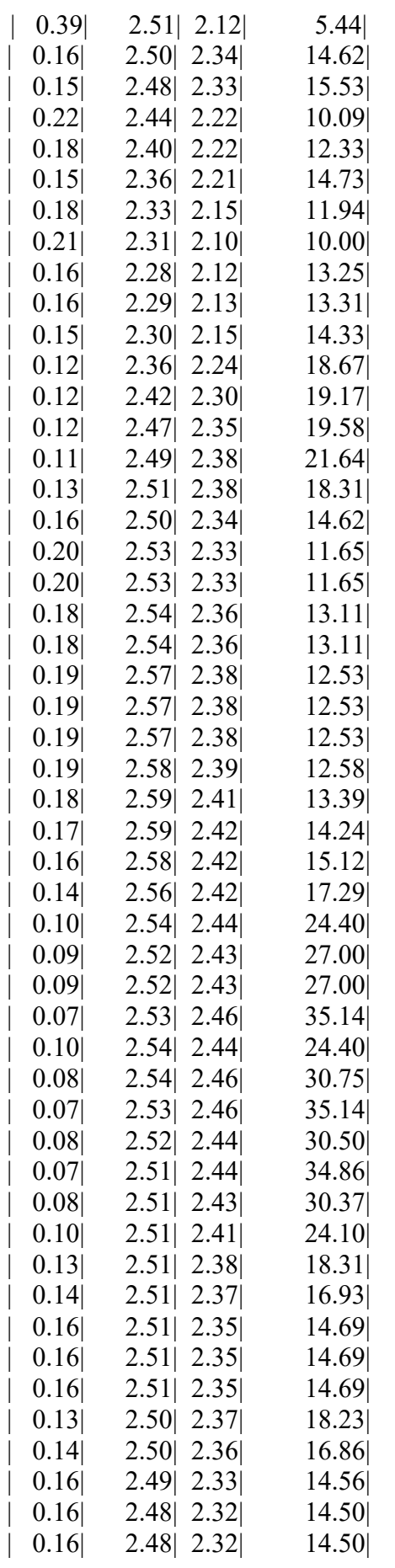

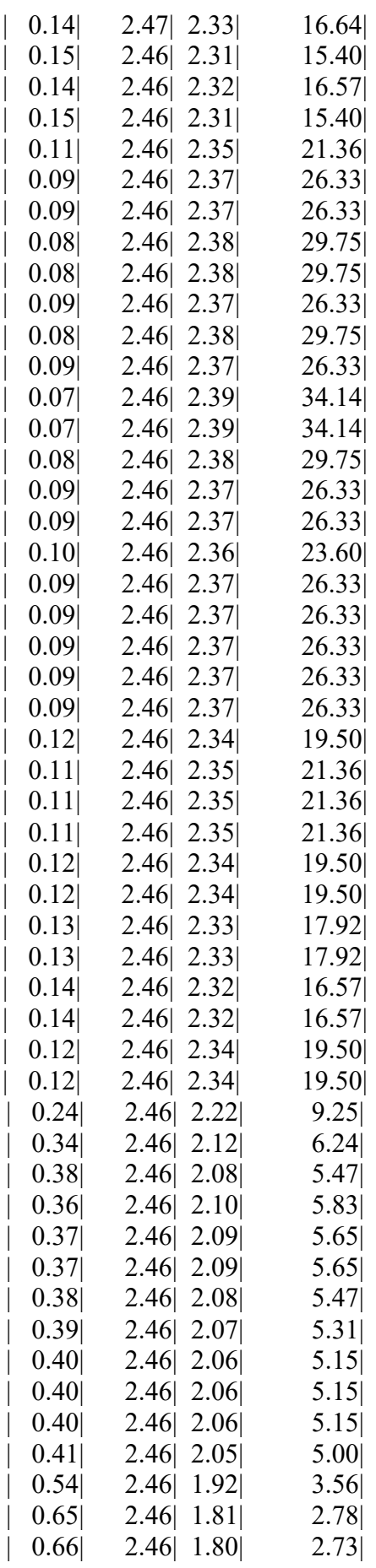

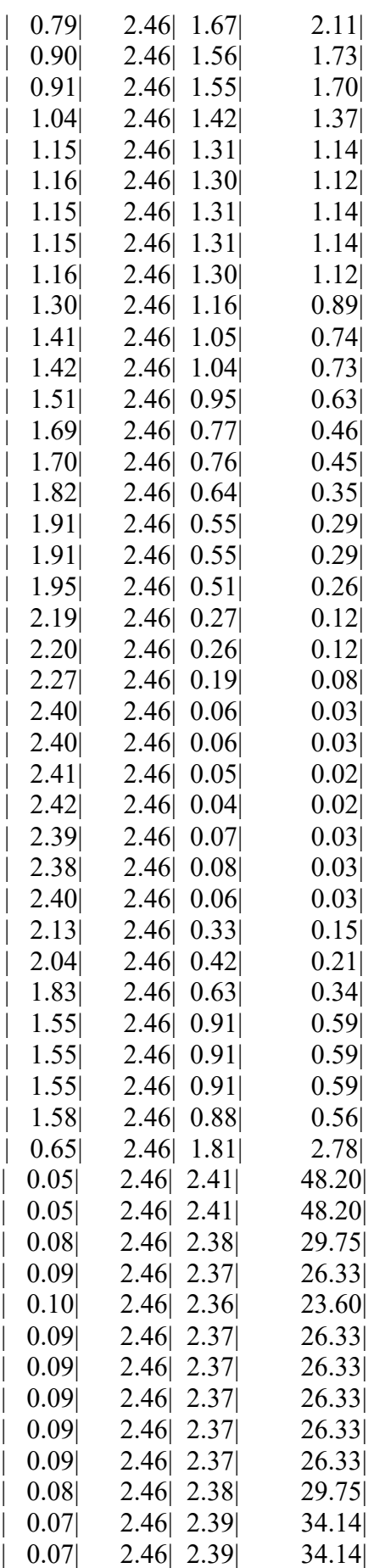

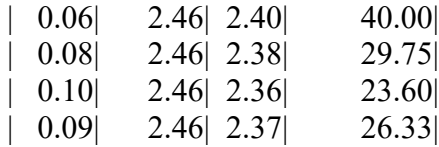